# **Тренировочная работа №2 по ИНФОРМАТИКЕ 11 класс** 15 ноября 2019 года Вариант ИН1910203

Выполнена: ФИО\_\_\_\_\_\_\_\_\_\_\_\_\_\_\_\_\_\_\_\_\_\_\_\_\_\_\_\_\_\_\_\_\_ класс \_\_\_\_\_\_

### **Инструкция по выполнению работы**

Работа по информатике состоит из двух частей, включающих в себя 27 заданий. Часть 1 содержит 23 задания с кратким ответом. Часть 2 содержит 4 задания с развёрнутым ответом.

На выполнение работы отводится 3 часа 55 минут (235 минут).

Ответы к заданиям 1–23 записываются в виде числа, последовательности букв или цифр.

Для выполнения заданий 24–27 Вам необходимо написать развёрнутый ответ в произвольной форме.

При выполнении заданий можно пользоваться черновиком. **Записи в черновике не учитываются при оценивании работы.**

Баллы, полученные Вами за выполненные задания, суммируются. Постарайтесь выполнить как можно больше заданий и набрать наибольшее количество баллов.

## *Желаем успеха!*

В заданиях используются следующие соглашения.

1. Обозначения для логических связок (операций):

a) *отрицание* (инверсия, логическое НЕ) обозначается ¬ (например, ¬А);

b) *конъюнкция* (логическое умножение, логическое И) обозначается /\ (например,  $A \wedge B$ ) либо & (например, A & B);

c) *дизъюнкция* (логическое сложение, логическое ИЛИ) обозначается \/ (например,  $A \lor B$ ) либо | (например,  $A \lor B$ );

d) *следование* (импликация) обозначается → (например, А → В);

e) *тождество* обозначается ≡ (например, A ≡ B); выражение A ≡ B истинно тогда и только тогда, когда значения A и B совпадают (либо они оба истинны, либо они оба ложны);

f) символ 1 используется для обозначения истины (истинного высказывания); символ 0 – для обозначения лжи (ложного высказывания).

2. Два логических выражения, содержащие переменные, называются *равносильными* (эквивалентными), если значения этих выражений совпадают при любых значениях переменных. Так, выражения  $A \rightarrow B$  и  $(\neg A) \lor B$ равносильны, а А  $\lor$  В и А  $\land$  В неравносильны (значения выражений разные, например, при  $A = 1$ ,  $B = 0$ ).

3. Приоритеты логических операций: инверсия (отрицание), конъюнкция (логическое умножение), дизъюнкция (логическое сложение), импликация (следование), тождество. Таким образом,  $\neg A \wedge B \vee C \wedge D$  означает то же, что и  $((\neg A) \land B) \lor (C \land D)$ .

Возможна запись  $A \wedge B \wedge C$  вместо  $(A \wedge B) \wedge C$ . То же относится и к дизъюнкции: возможна запись  $A \vee B \vee C$  вместо  $(A \vee B) \vee C$ .

4. Обозначения Мбайт и Кбайт используются в традиционном для информатики смысле – как обозначения единиц измерения, соотношение которых с единицей «байт» выражается степенью двойки.

**Часть 1**

*Ответами к заданиям 1–23 являются число, последовательность букв или цифр. Впишите ответы в указанном месте без пробелов, запятых и других дополнительных символов.*

Выберите наибольшее из чисел:  $A6_{16}$ ,  $252_8$ ,  $10101100_2$ . В ответе запишите выбранное число в десятичной системе счисления. **1**

 $O$ твет:

**2**

Логическая функция *F* задаётся выражением:

 $((\neg z \lor w) \land (\neg x \equiv y)) \rightarrow (x \land z).$ 

Дан частично заполненный фрагмент, содержащий **неповторяющиеся** строки таблицы истинности функции *F*.

Определите, какому столбцу таблицы истинности соответствует каждая из переменных *w*, *x*, *y*, *z*.

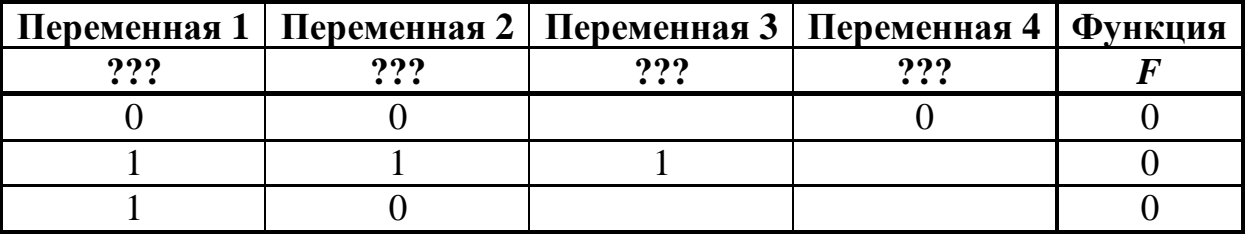

В ответе напишите буквы *w*, *x, y*, *z* в том порядке, в котором идут соответствующие им столбцы (сначала буква, соответствующая первому столбцу; затем буква, соответствующая второму столбцу, и т. д.). Буквы в ответе пишите подряд, никаких разделителей между буквами ставить не нужно.

*Пример.* Пусть задано выражение *x → y*, зависящее от двух переменных – *x* и *y*, и фрагмент таблицы истинности:

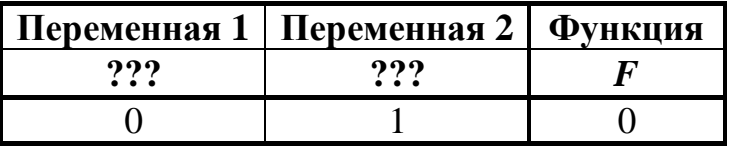

Тогда первому столбцу соответствует переменная *y*, а второму столбцу – переменная *x*. В ответе нужно написать: *yx*.

Ответ: \_\_\_\_\_\_\_\_\_\_\_\_\_\_\_\_\_\_\_\_\_\_\_\_\_\_\_.

На рисунке схема дорог изображена в виде графа, в таблице звёздочками обозначено наличие дороги между населёнными пунктами.

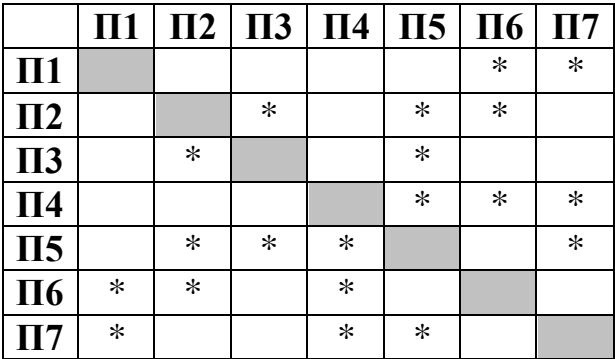

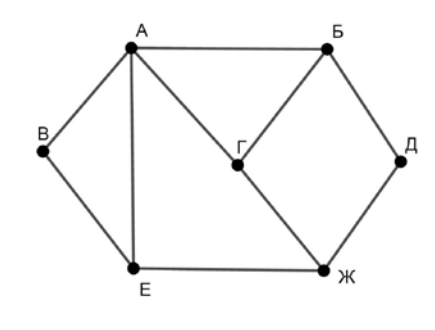

Так как таблицу и схему рисовали независимо друг от друга, нумерация населённых пунктов в таблице никак не связана с буквенными обозначениями на графе. Выпишите последовательно без пробелов и знаков препинания указанные на графе буквенные обозначения пунктов от П1 до П7: сначала букву, соответствующую П1, затем букву, соответствующую П2, и т. д.

Ответ:

Даны фрагменты двух таблиц из базы данных. Каждая строка таблицы 2 содержит информацию о ребёнке и об одном из его родителей. Информация представлена значением поля ID в соответствующей строке таблицы 1. На основании имеющихся данных определите ID человека, у которого в момент рождения было наибольшее количество двоюродных братьев и сестёр. При вычислении ответа учитывайте только информацию из приведённых фрагментов таблиц.

*Примечание.* Двоюродный брат (сестра) – сын (дочь) родного брата или сестры отца или матери. Братья и сёстры считаются родными, если у них есть хотя бы один общий родитель (отец или мать).

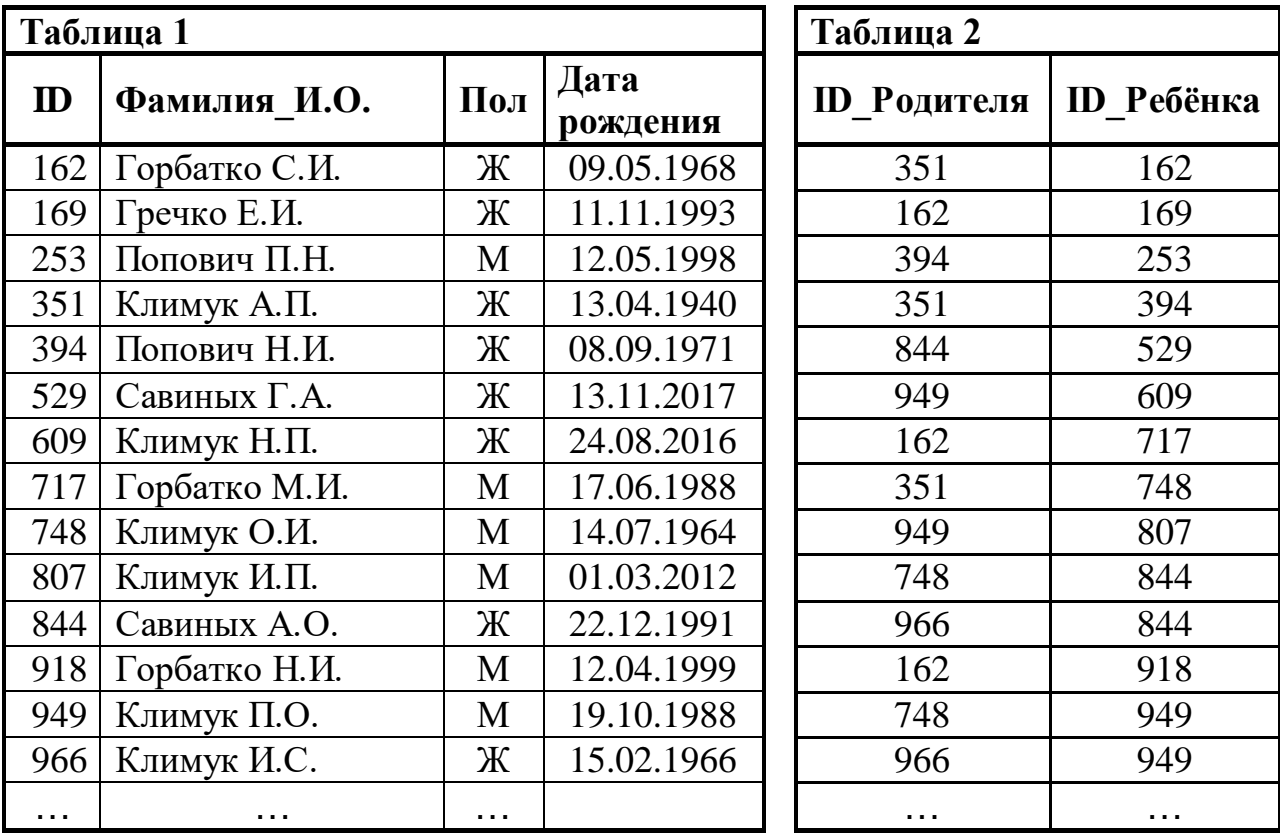

Ответ: \_\_\_\_\_\_\_\_\_\_\_\_\_\_\_\_\_\_\_\_\_\_\_\_\_\_\_.

 $5\overline{)}$ По каналу связи передаются сообщения, содержащие только заглавные русские буквы. Для передачи используется двоичный код. удовлетворяющий условию Фано. Кодовые слова для некоторых букв известны:  $A - 000$ ,  $B - 01$ ,  $B - 1101$ ,  $\Gamma - 111$ ,  $\overline{A} - 0010$ ,  $E - 100$ . Какое наименьшее количество двоичных знаков потребуется для кодирования слова КОКОС?

Примечание. Условие Фано означает, что ни одно кодовое слово не является началом другого кодового слова.

Ответ: что с последните село на село с последните село на село с последните село с последните село с последните с

- 6 Автомат обрабатывает натуральное число N по следующему алгоритму:
	- 1. Строится двоичная запись числа N.

2. Складываются все цифры полученной двоичной записи. В конец записи (справа) дописывается остаток от деления суммы на 2.

- 3. Предыдущий пункт повторяется для записи с добавленной цифрой.
- 4. Результат переводится в десятичную систему и выводится на экран.

*Пример*. Дано число  $N = 13$ . Алгоритм работает следующим образом:

1. Двоичная запись числа  $N$ : 1101.

2. Сумма цифр двоичной записи 3, остаток от деления на 2 равен 1, новая запись 11011.

3. Сумма цифр полученной записи 4, остаток от деления на 2 равен 0, новая запись 110110.

4. На экран выводится число 54.

Какое наибольшее число, меньшее 90, может появиться на экране в результате работы автомата?

OTBET:

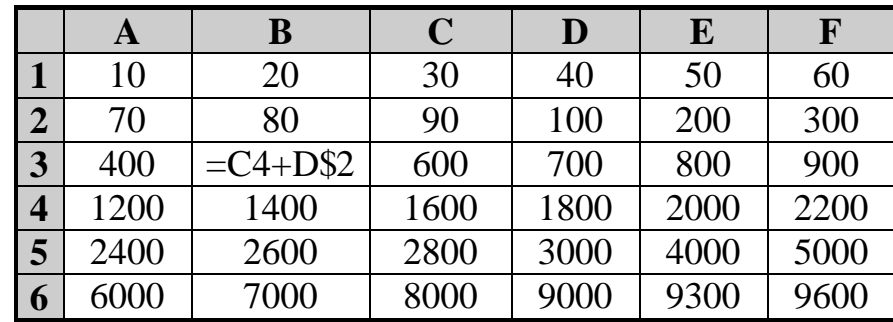

Дан фрагмент электронной таблицы:

Формулу из ячейки ВЗ скопировали в две ячейки в соседних строках одного столбца. После этого числовое значение в одной из этих ячеек оказалось больше числового значения в другой на 2000. Укажите адрес ячейки, в которой оказалось большее из этих значений.

Примечание. Знак \$ обозначает абсолютную адресацию.

OTBeT:

8

 $\overline{7}$ 

Запишите число, которое будет напечатано в результате выполнения следующей программы. Для Вашего удобства программа представлена на пяти языках программирования.

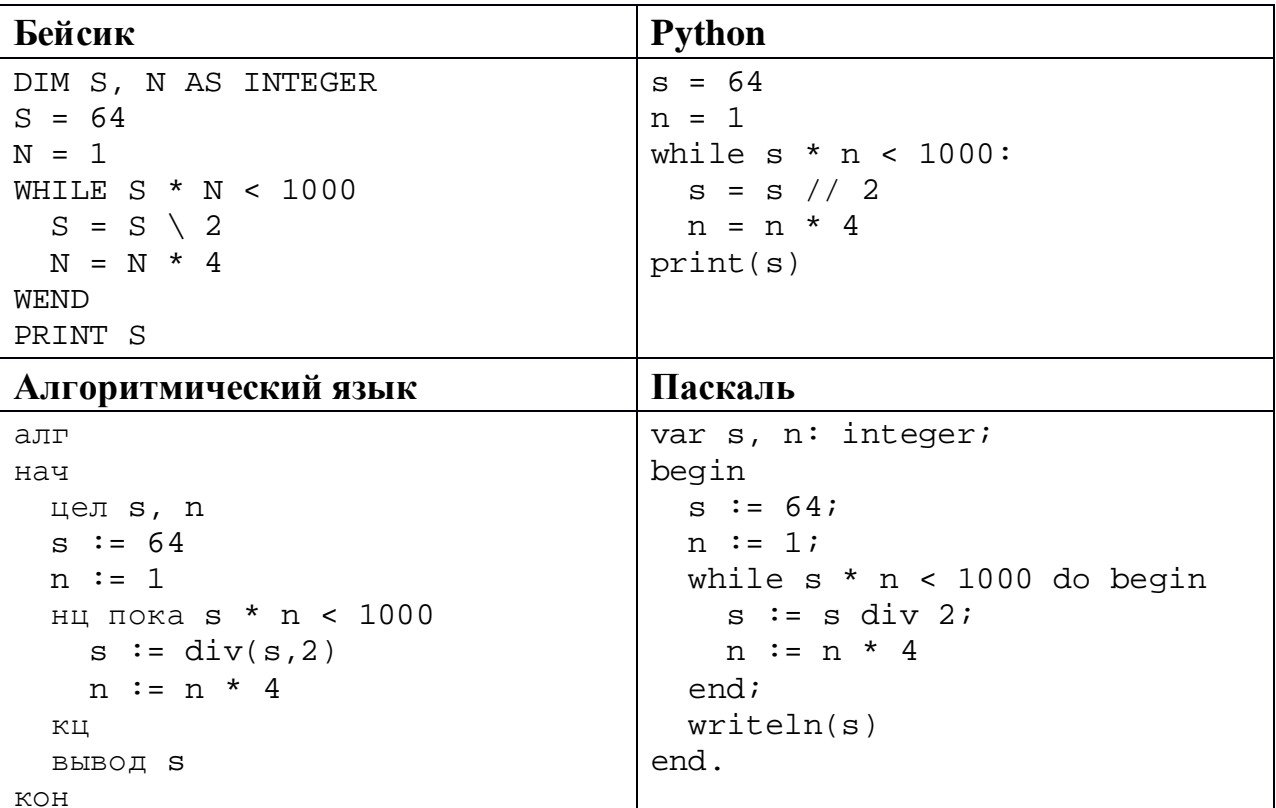

© СтатГрад 2019-2020 уч. г. Публикация в интернете или печатных изданиях без письменного согласия СтатГрад запрещена

 $C_{++}$ 

```
#include <iostream>
using namespace std;
int main()
\{int s = 64, n = 1;
 while (s * n < 1000) {
   s = s / 2in = n * 4;\}\text{cut} << \text{si}return 0;
```
Ответ: что с последните село с последните село с последните село с последните село с последните село с последните с

 $9<sup>°</sup>$ Автоматическая фотокамера каждые 10 с создаёт черно-белое растровое изображение, содержащее 256 оттенков. Размер изображения -256 х 192 пикселей. Все полученные изображения и коды пикселей внутри одного изображения записываются подряд, никакая дополнительная информация не сохраняется, данные не сжимаются. Сколько Мбайтов нужно выделить для хранения всех изображений, полученных за сутки? В ответе укажите только целое число - количество Мбайтов, единицу измерения указывать не надо.

Ответ: \_\_\_\_\_\_\_\_\_\_\_\_\_\_\_\_\_\_\_\_\_\_\_\_\_\_\_\_\_\_\_\_\_\_.

Света составляет 5-буквенные коды из букв С, В, Е, Т, А. Каждую букву 10 нужно использовать ровно один раз, при этом нельзя ставить рядом две гласные. Сколько различных кодов может составить Света?

OTBET:

Ниже на пяти языках программирования записан рекурсивный алгоритм F.

| Бейсик               | Паскаль                   |
|----------------------|---------------------------|
| SUB F(n)             | procedure $F(n: inter)$ ; |
| IF n > 3 THEN        | begin                     |
| $F(n \setminus 2)$   | if $n > 3$ then begin     |
| $F(n - 1)$           | F(n div 2);               |
| END IF               | $F(n - 1)$                |
| PRINT n;             | end;                      |
| END SUB              | write(n)                  |
|                      | end;                      |
| $C++$                | <b>Python</b>             |
| void $F(int n)$      | def F(n):                 |
| $\{$                 | if $n > 3$ :              |
| if $(n > 3)$ {       | $F(n$ // 2)               |
| $F(n / 2)$ ;         | $F(n - 1)$                |
| $F(n - 1)$           | $print(n, end='')$        |
|                      |                           |
| $std:count \leq n$   |                           |
|                      |                           |
| Алгоритмический язык |                           |
| алг F (цел n)        |                           |
| нач                  |                           |
| если $n > 3$ то      |                           |
| $F(\text{div}(n,2))$ |                           |
| $F(n - 1)$           |                           |
| <b>BCe</b>           |                           |
| вывод n              |                           |
| KOH                  |                           |

Запишите подряд без пробелов и разделителей все числа, которые будут показаны на экране при выполнении вызова F(7). Числа должны быть записаны в том же порядке, в котором они выводятся на экран.

12 В терминологии сетей ТСР/IР маской сети называется двоичное число, определяющее, какая часть IP-адреса узла сети относится к адресу сети, а какая - к адресу самого узла в этой сети. При этом в маске сначала (в старших разрядах) стоят единицы, а затем с некоторого места - нули. Обычно маска записывается по тем же правилам, что и IP-адрес, - в виде четырёх байтов, причём кажлый байт записывается в виле лесятичного числа. Адрес сети получается в результате применения поразрядной конъюнкции к заданному IP-адресу узла и маске.

Например, если IP-адрес узла равен 231.32.255.131, а маска равна 255.255.240.0, то адрес сети равен 231.32.240.0.

Для узла с IP-адресом 76.89.95.123 третий слева байт маски равен 240. Чему равен адрес сети для этого узла? Ответ запишите в виде IP-адреса (четыре десятичных числа, разделённых точками).

OTBET:

13 Каждый сотрудник предприятия получает электронный пропуск, на котором записаны личный код сотрудника и срок действия пропуска. Личный код состоит из 22 символов, каждый из которых может быть одной из 26 заглавных латинских букв. Для записи кода на пропуске отведено минимально возможное целое число байтов, при этом используют посимвольное кодирование, все символы кодируют одинаковым минимально возможным количеством битов. Срок действия записывается как номер года (число от 0 до 99, означающее год от 2000 до 2099) и номер дня в году (число от 1 до 366). Номер года и номер дня записаны на пропуске как двоичные числа, каждое из них занимает минимально возможное число битов, а два числа вместе – минимально возможное число байтов. Сколько байтов занимает вся информация на пропуске? В ответе запишите только целое число - количество байтов.

OTBeT:

Исполнитель Редактор получает на вход строку цифр и преобразует её. Редактор может выполнять две команды, в обеих командах *v* и *w* обозначают цепочки цифр.

А) **заменить** (*v*, *w*).

**14**

Эта команда заменяет в строке первое слева вхождение цепочки *v* на цепочку *w.* Например, выполнение команды

**заменить** (111, 27)

преобразует строку 05111150 в строку 0527150.

Если в строке нет вхождений цепочки *v*, то выполнение команды **заменить** (*v*, *w*) не меняет эту строку.

#### Б) **нашлось** (*v*).

Эта команда проверяет, встречается ли цепочка *v* в строке исполнителя Редактор. Если она встречается, то команда возвращает логическое значение «истина», в противном случае возвращает значение «ложь». Строка исполнителя при этом не изменяется.

Цикл

ПОКА *условие последовательность команд*  КОНЕЦ ПОКА

выполняется, пока условие истинно.

К исходной строке, содержащей более 60 единиц и не содержащей других символов, применили приведённую ниже программу. В результате получилась строка 221. Какое наименьшее количество единиц могло быть в исходной строке?

```
НАЧАЛО
ПОКА нашлось (111)
     заменить (111, 2)
     заменить (222, 11)
КОНЕЦ ПОКА
КОНЕЦ
```
Ответ: \_\_\_\_\_\_\_\_\_\_\_\_\_\_\_\_\_\_\_\_\_\_\_\_\_\_\_.

**16**

На рисунке – схема дорог, связывающих пункты А, Б, В, Г, Д, Е, Ж, И, К, Л, М, Н, П.

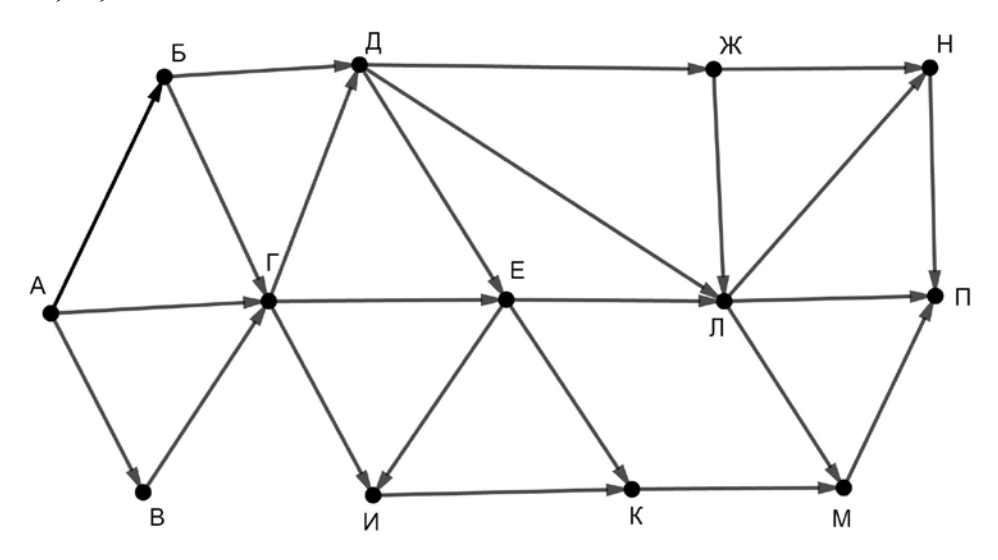

Сколько существует различных путей из пункта А в пункт П, проходящих через пункт Г или через пункт Л, но не через оба этих пункта?

Ответ: \_\_\_\_\_\_\_\_\_\_\_\_\_\_\_\_\_\_\_\_\_\_\_\_\_\_\_.

Сколько единиц содержится в двоичной записи значения выражения  $16^4 + 8^4 + 4^6 - 64?$ 

Ответ: \_\_\_\_\_\_\_\_\_\_\_\_\_\_\_\_\_\_\_\_\_\_\_\_\_\_\_.

В языке запросов поискового сервера для обозначения логической операции «ИЛИ» используется символ «|», а для логической операции «И» – символ «&». В таблице приведены запросы и количество найденных по ним страниц некоторого сегмента сети Интернет.

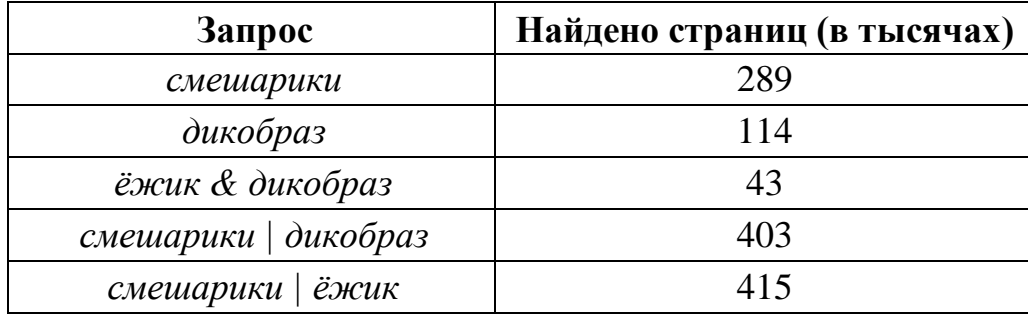

Какое количество страниц (в тысячах) будет найдено по запросу

*ёжик | смешарики | дикобраз?*

Считается, что все запросы выполнялись практически одновременно, так что набор страниц, содержащих все искомые слова, не изменялся за время выполнения запросов.

Ответ: материалов с последник с последник с последник с последник с последник с последник с последник с последник с последник с последник с последник с последник с последник с последник с последник с последник с последник

Для какого наименьшего целого неотрицательного числа *A* выражение

 $(4x + 3y < A) \vee (x \ge y) \vee (y \ge 13)$ 

тождественно истинно при любых целых неотрицательных *x* и *у*?

Ответ: <u>\_\_\_\_\_\_\_\_\_\_\_\_\_\_\_\_\_\_</u>.

**17**

**18**

Представленный ниже на пяти языках программирования фрагмент программы обрабатывает элементы одномерного целочисленного массива А с индексами от 0 до 10. Перед началом выполнения данного фрагмента эти элементы массива имели значения 2, 4, 6, 1, 7, 2, 3, 6, 7, 2, 5 (т. е.  $A[0] = 2$ ,  $A[1] = 4, ..., A[10] = 5$ ). Определите значение переменной *s* после выполнения фрагмента.

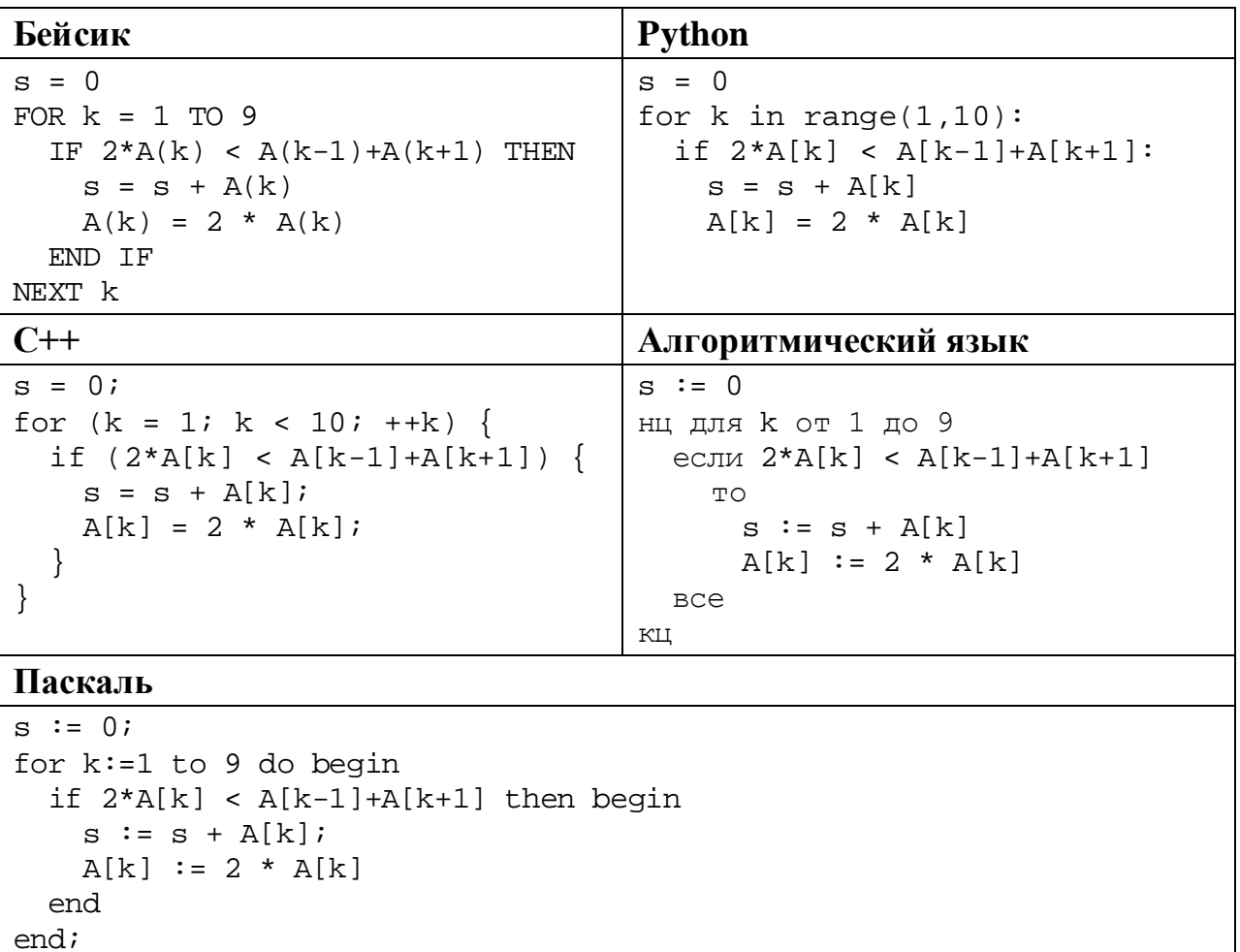

Ответ:

Ниже на пяти языках программирования записана программа, которая вводит натуральное число х, выполняет преобразования, а затем выводит два числа. Укажите наименьшее возможное значение  $x$ , при вводе которого программа выведет сначала 7, а потом 1.

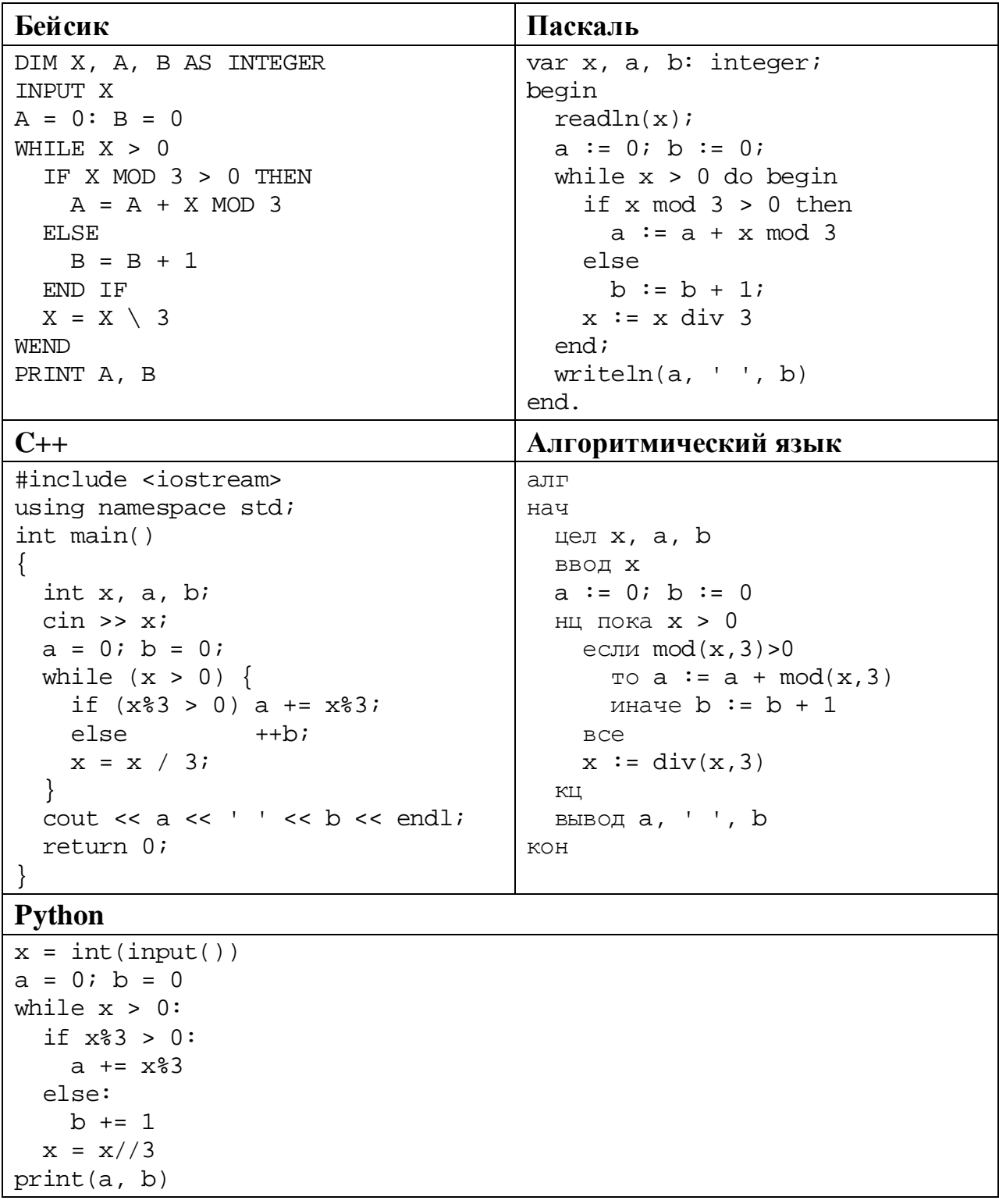

Ответ:

© СтатГрад 2019-2020 уч. г. Публикация в интернете или печатных изданиях без письменного согласия СтатГрад запрещена

 $\mathcal{L}(\mathcal{L})$ 

21

Какое число будет напечатано в результате работы следующей программы? Для Вашего удобства программа приведена на пяти языках программирования.

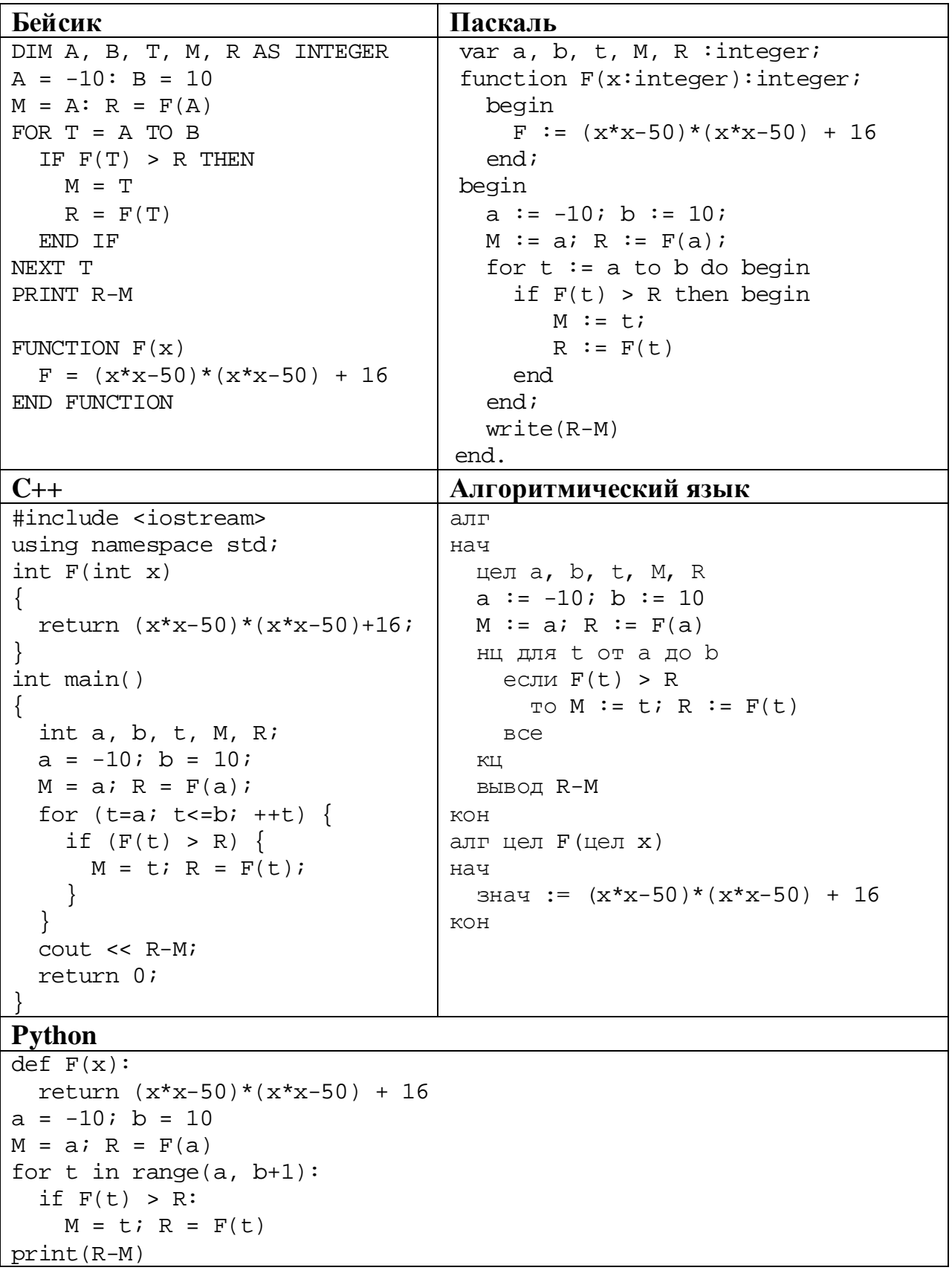

# 

© СтатГрад 2019-2020 уч. г. Публикация в интернете или печатных изданиях без письменного согласия СтатГрад запрещена

#### $22$ Исполнитель РазДва преобразует число на экране.

У исполнителя есть две команды, которым присвоены номера:

#### 1. Прибавить 1

## 2. Умножить на 2

Первая команда увеличивает число на экране на 1, вторая умножает его на 2. Программа для исполнителя РазДва - это последовательность команд.

Сколько существует программ, которые преобразуют исходное число 3 в число 62, и при этом траектория вычислений содержит число 14 и не содержит числа 59?

Траектория вычислений - это последовательность результатов выполнения всех команд программы. Например, для программы 212 при исходном числе 4 траектория будет состоять из чисел 8, 9, 18.

Ответ:

Сколько существует различных наборов значений логических переменных  $x_1, x_2, ..., x_8$ , которые удовлетворяют всем перечисленным ниже условиям?

 $(x_1 \vee x_2) \rightarrow (x_3 \equiv x_4) = 1$  $(x_3 \vee x_4) \rightarrow (x_5 \equiv x_6) = 1$  $(x_5 \vee x_6) \rightarrow (x_7 \equiv x_8) = 1$ 

В ответе не нужно перечислять все различные наборы значений переменных  $x_1, x_2, ..., x_8$ , при которых выполнена данная система равенств. В качестве ответа Вам нужно указать количество таких наборов.

Ответ:

23

#### Часть 2

Для записи ответов на задания этой части (24-27) используйте отдельный лист. Запишите сначала номер задания (24, 25 и т. д.), а затем – полное решение. Ответы записывайте чётко и разборчиво.

24

Факториалом натурального числа *п* (обозначается *п*!) называется произведение всех натуральных чисел от 1 до *п*. Например,  $4! = 1 \cdot 2 \cdot 3 \cdot 4 = 24$ .

Даны целые положительные числа *A* и *B*,  $0 < A < B < 10^9$  (выполнение этого неравенства гарантируется и не должно проверяться). Необходимо найти и вывести количество точных факториалов, расположенных строго между этими числами, то есть количество таких N, что  $A < N! < B$ .

Например, при  $A = 1$  и  $B = 10$  нужно вывести число 2 (возможные значения  $K - 2$   $H$  3).

Для решения этой задачи ученик написал программу, но, к сожалению, его программа неправильная.

Ниже эта программа для Вашего удобства приведена на пяти языках программирования.

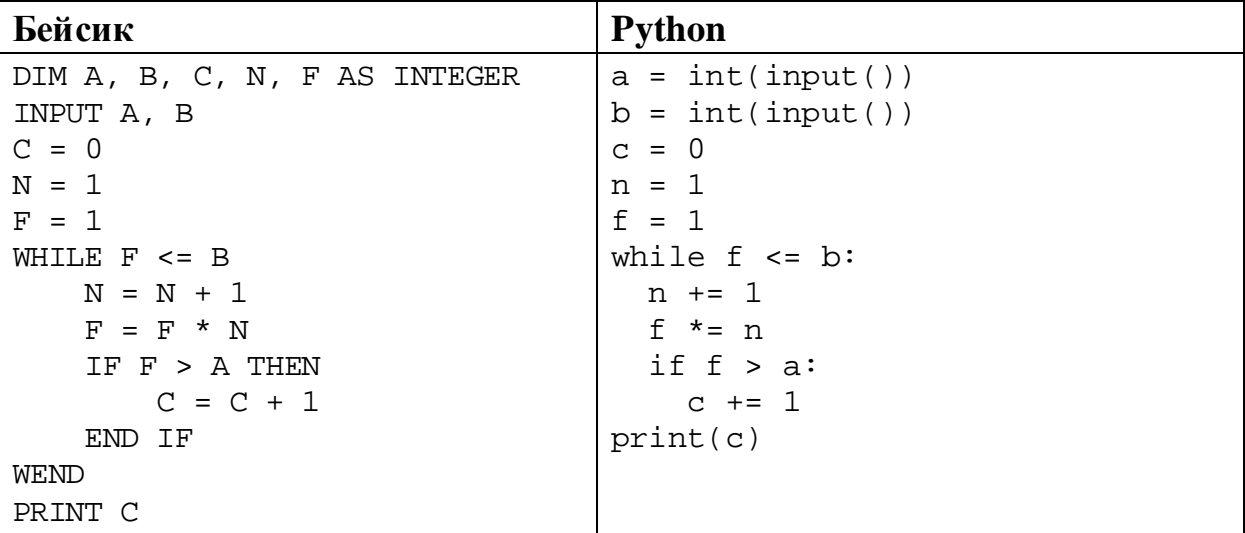

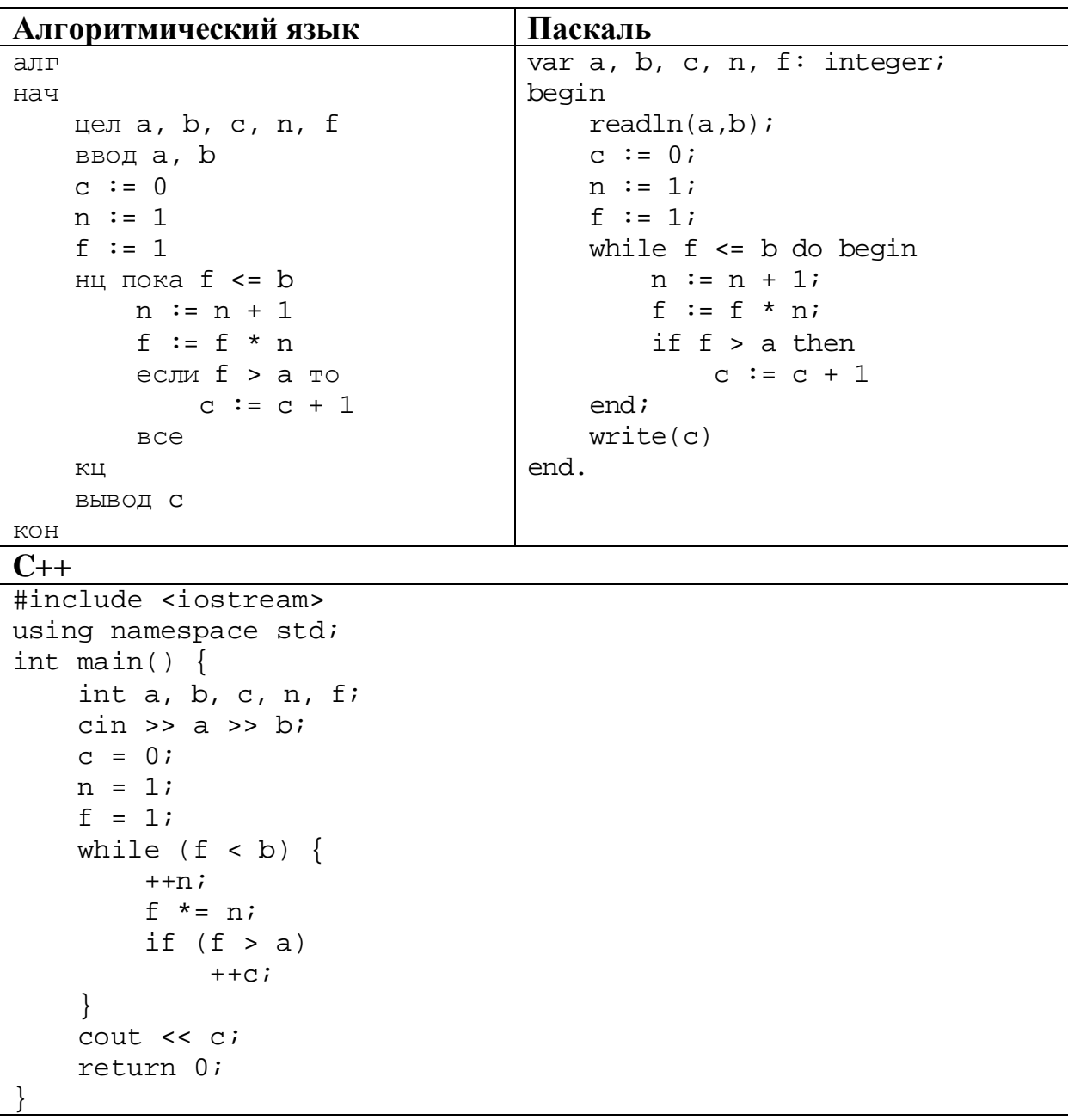

Последовательно выполните следующее.

- 1. Напишите, что выведет эта программа при вводе чисел 3 и 15.
- 2. В программу ввели значение  $A = 1$ . Назовите минимальное значение B, при вводе которого программа выведет ответ, который на 2 больше верного.
- 3. Найдите в программе все ошибки (известно, что их не больше двух) и исправьте их. Для каждой ошибки выпишите строку, в которой она допущена, и приведите эту же строку в исправленном виде.

Достаточно указать ошибки и способ их исправления для одного языка программирования.

Обратите внимание: Вам нужно исправить приведённую программу, а не написать свою. Вы можете только заменять ошибочные строки, но не можете удалять строки или добавлять новые. Заменять следует только ошибочные строки: за исправления, внесённые в строки, не содержащие ошибок, баллы будут снижаться.

Дан массив, содержащий 2019 положительных целых чисел, не превышающих 15 000. Необходимо найти количество элементов массива, шестнадцатеричная запись которых заканчивается цифрой А, заменить на это количество все элементы, восьмеричная запись которых содержит ровно 2 цифры, и вывести изменённый массив.

Напишите на одном из языков программирования программу для решения этой залачи. Исхолные ланные объявлены так, как показано ниже. Запрещается использовать переменные, не описанные ниже, но разрешается не использовать часть из описанных.

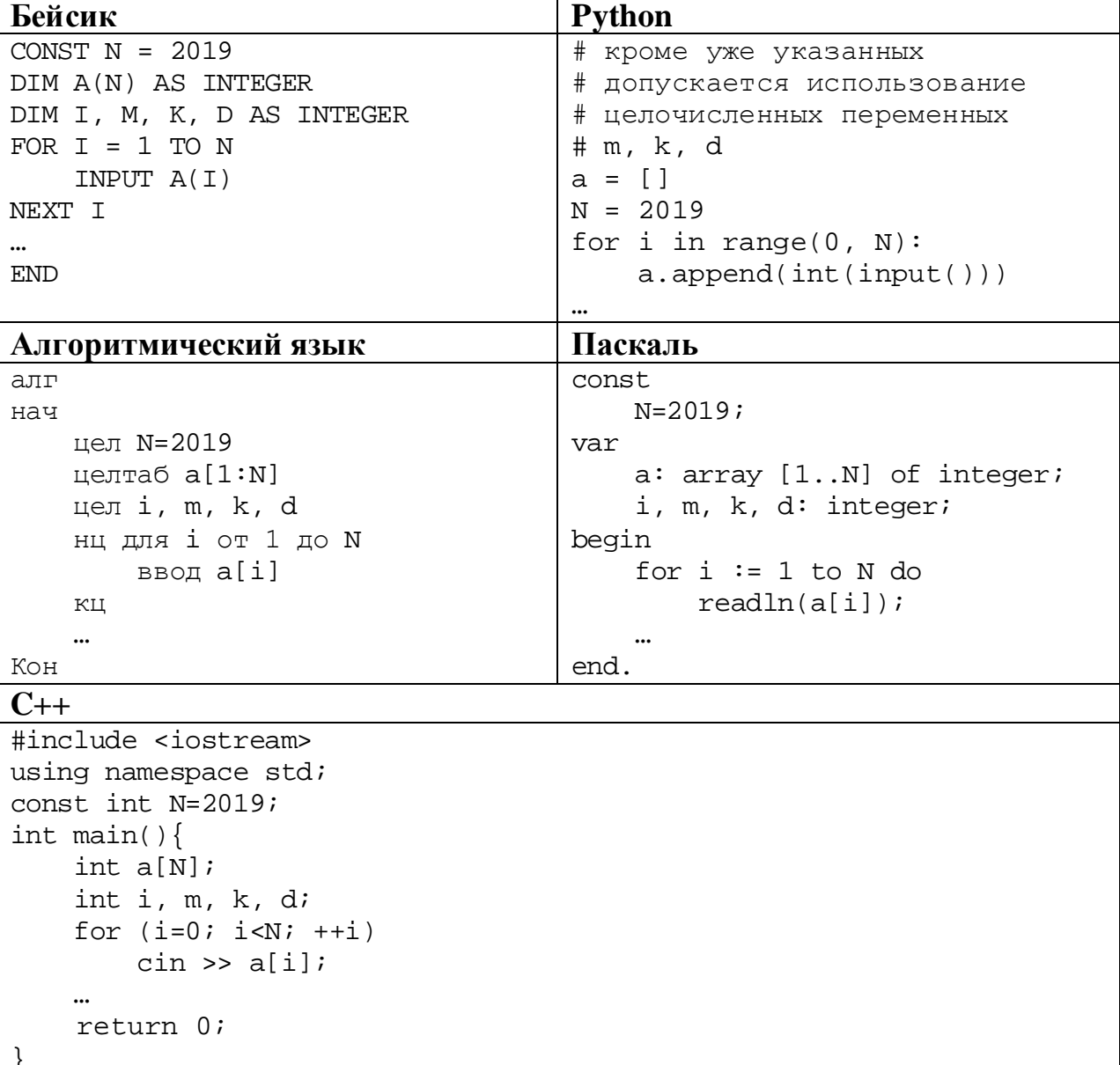

В качестве ответа Вам необходимо привести фрагмент программы, который должен находиться на месте многоточия. Вы можете записать решение также на другом языке программирования (укажите название и используемую версию языка программирования, например Free Pascal 2.6). В этом случае Вы должны использовать те же самые исходные данные и переменные, какие были предложены в условии.

Два игрока, Петя и Ваня, играют в следующую игру. Перед игроками лежат две кучи камней. Игроки ходят по очереди, первый ход делает Петя. За один ход игрок может **добавить** в одну из куч **один камень** или **увеличить** количество камней **в куче в четыре раза**. Например, пусть в одной куче 6 камней, а в другой 9 камней; такую позицию мы будем обозначать (6, 9). За один ход из позиции (6, 9) можно получить любую из четырёх позиций: (7, 9), (24, 9), (6, 10), (6, 36). Чтобы делать ходы, у каждого игрока есть неограниченное количество камней. **26**

Игра завершается в тот момент, когда суммарное количество камней в кучах становится не менее 82. Победителем считается игрок, сделавший последний ход, то есть первым получивший позицию, в которой в кучах будет 82 или больше камней.

В начальный момент в первой куче было 4 камня, во второй куче – *S* камней,  $1 < S < 77$ .

Будем говорить, что игрок имеет *выигрышную стратегию*, если он может выиграть при любых ходах противника. Описать стратегию игрока – значит описать, какой ход он должен сделать в любой ситуации, которая ему может встретиться при различной игре противника. В описание выигрышной стратегии не следует включать ходы играющего по ней игрока, которые не являются для него безусловно выигрышными, то есть не гарантируют выигрыш независимо от игры противника.

Выполните следующие задания.

## **Задание 1.**

а) Назовите все значения *S*, при которых Петя может выиграть первым ходом.

б) Петя сделал неудачный первый ход, после которого Ваня выиграл своим первым ходом. Назовите минимальное значение *S*, при котором это возможно.

## **Задание 2.**

Укажите такое значение *S*, при котором у Пети есть выигрышная стратегия, причём Петя не может выиграть первым ходом, но может выиграть своим вторым ходом независимо от того, как будет ходить Ваня. Для указанного значения *S* опишите выигрышную стратегию Пети.

## **Задание 3.**

Укажите такое значение *S*, при котором у Вани есть выигрышная стратегия, позволяющая ему выиграть первым или вторым ходом при любой игре Пети, и при этом у Вани нет стратегии, которая позволит ему гарантированно выиграть первым ходом.

Для указанного значения *S* опишите выигрышную стратегию Вани. Постройте дерево всех партий, возможных при этой выигрышной стратегии Вани (в виде рисунка или таблицы). В узлах дерева указывайте игровые позиции. Дерево не должно содержать партий, невозможных при реализации выигрывающим игроком своей выигрышной стратегии. Например, полное дерево игры не будет верным ответом на это задание.

Дана последовательность  $N$  целых неповторяющихся положительных чисел. Рассматриваются все пары элементов последовательности, разность которых делится на  $m = 80$ . Среди всех таких пар нужно найти и вывести пару с максимальной разностью элементов. Если одинаковую максимальную разность имеют несколько пар, можно вывести любую из них. Если подходящих пар в последовательности нет, нужно вывести два нуля.

#### Описание входных и выходных данных

 $\mathbf{B}$ залаётся первой строке данных количество входных чисел  $N (2 \le N \le 10000)$ . В каждой из последующих N строк записано одно натуральное число, не превышающее 10 000. Гарантируется, что никакое число не встречается в последовательности более одного раза.

Пример входных данных: 8 95 163 5  $40$  $15$ 3  $85$ 

 $80$ 

Пример выходных данных для приведённого выше примера входных данных: 3 163

Пояснение. Из данных восьми чисел можно составить три пары, удовлетворяющие условию: (15, 95), (3, 163), (5, 85). Наибольшая разность получается в паре (3, 163).

Напишите эффективную по времени и по памяти программу для решения этой залачи.

Программа считается эффективной по времени, если при одновременном увеличении количества исходных чисел  $N$  и параметра  $m$  в  $k$  раз время работы программы увеличивается не более чем в  $k$  раз.

Программа считается эффективной по памяти, если память, необходимая для хранения всех переменных программы, не превышает 4 Кбайт и не увеличивается с ростом N.

Максимальная оценка за правильную (не содержащую синтаксических ошибок и дающую правильный ответ при любых допустимых входных данных) программу, эффективную по времени и по памяти, - 4 балла.

Максимальная оценка за правильную программу, эффективную только по времени или только по памяти, - 3 балла.

Максимальная оценка за правильную программу, не удовлетворяющую требованиям эффективности, – 2 балла.

Вы можете сдать **одну** или **две** программы решения задачи. Если Вы сдадите две программы, каждая из них будет оцениваться независимо от другой, итоговой станет **бо́ льшая** из двух оценок.

Перед текстом программы кратко опишите алгоритм решения. Укажите использованный язык программирования и его версию.

# **Тренировочная работа №2 по ИНФОРМАТИКЕ 11 класс** 15 ноября 2019 года Вариант ИН1910204

Выполнена: ФИО\_\_\_\_\_\_\_\_\_\_\_\_\_\_\_\_\_\_\_\_\_\_\_\_\_\_\_\_\_\_\_\_\_ класс \_\_\_\_\_\_

# **Инструкция по выполнению работы**

Работа по информатике состоит из двух частей, включающих в себя 27 заданий. Часть 1 содержит 23 задания с кратким ответом. Часть 2 содержит 4 задания с развёрнутым ответом.

На выполнение работы отводится 3 часа 55 минут (235 минут).

Ответы к заданиям 1–23 записываются в виде числа, последовательности букв или цифр.

Для выполнения заданий 24–27 Вам необходимо написать развёрнутый ответ в произвольной форме.

При выполнении заданий можно пользоваться черновиком. **Записи в черновике не учитываются при оценивании работы.**

Баллы, полученные Вами за выполненные задания, суммируются. Постарайтесь выполнить как можно больше заданий и набрать наибольшее количество баллов.

## *Желаем успеха!*

В заданиях используются следующие соглашения.

1. Обозначения для логических связок (операций):

a) *отрицание* (инверсия, логическое НЕ) обозначается ¬ (например, ¬А);

b) *конъюнкция* (логическое умножение, логическое И) обозначается /\ (например,  $A \wedge B$ ) либо & (например, A & B);

c) *дизъюнкция* (логическое сложение, логическое ИЛИ) обозначается \/ (например,  $A \lor B$ ) либо | (например,  $A \lor B$ );

d) *следование* (импликация) обозначается → (например, А → В);

e) *тождество* обозначается ≡ (например, A ≡ B); выражение A ≡ B истинно тогда и только тогда, когда значения A и B совпадают (либо они оба истинны, либо они оба ложны);

f) символ 1 используется для обозначения истины (истинного высказывания); символ 0 – для обозначения лжи (ложного высказывания).

2. Два логических выражения, содержащие переменные, называются *равносильными* (эквивалентными), если значения этих выражений совпадают при любых значениях переменных. Так, выражения  $A \rightarrow B$  и  $(\neg A) \lor B$ равносильны, а А  $\lor$  В и А  $\land$  В неравносильны (значения выражений разные, например, при  $A = 1$ ,  $B = 0$ ).

3. Приоритеты логических операций: инверсия (отрицание), конъюнкция (логическое умножение), дизъюнкция (логическое сложение), импликация (следование), тождество. Таким образом,  $\neg A \wedge B \vee C \wedge D$  означает то же, что и  $((\neg A) \land B) \lor (C \land D)$ .

Возможна запись  $A \wedge B \wedge C$  вместо  $(A \wedge B) \wedge C$ . То же относится и к дизъюнкции: возможна запись  $A \vee B \vee C$  вместо  $(A \vee B) \vee C$ .

4. Обозначения Мбайт и Кбайт используются в традиционном для информатики смысле – как обозначения единиц измерения, соотношение которых с единицей «байт» выражается степенью двойки.

**Часть 1**

*Ответами к заданиям 1–23 являются число, последовательность букв или цифр. Впишите ответы в указанном месте без пробелов, запятых и других дополнительных символов.*

Выберите наименьшее из чисел:  $A6_{16}$ ,  $252_8$ ,  $10101100_2$ . В ответе запишите выбранное число в десятичной системе счисления.

 $O$ твет:

**1**

**2**

Логическая функция *F* задаётся выражением:

 $((x \lor \neg y) \land (\neg z \equiv w)) \rightarrow (y \land z).$ 

Дан частично заполненный фрагмент, содержащий **неповторяющиеся** строки таблицы истинности функции *F*.

Определите, какому столбцу таблицы истинности соответствует каждая из переменных *w*, *x*, *y*, *z*.

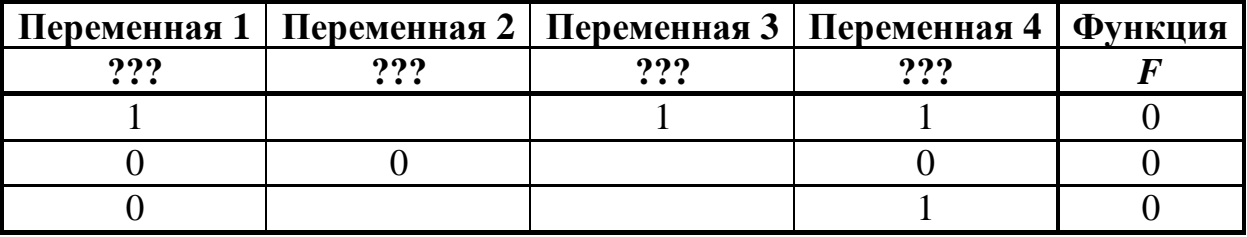

В ответе напишите буквы *w*, *x, y*, *z* в том порядке, в котором идут соответствующие им столбцы (сначала буква, соответствующая первому столбцу; затем буква, соответствующая второму столбцу, и т. д.). Буквы в ответе пишите подряд, никаких разделителей между буквами ставить не нужно.

*Пример.* Пусть задано выражение *x → y*, зависящее от двух переменных – *x* и *y*, и фрагмент таблицы истинности:

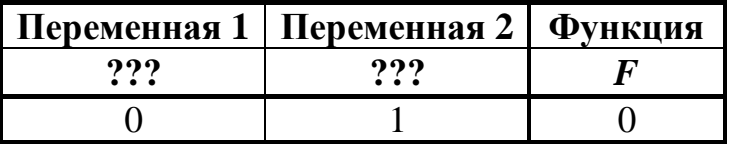

Тогда первому столбцу соответствует переменная *y*, а второму столбцу – переменная *x*. В ответе нужно написать: *yx*.

Ответ: \_\_\_\_\_\_\_\_\_\_\_\_\_\_\_\_\_\_\_\_\_\_\_\_\_\_\_.

На рисунке схема дорог изображена в виде графа, в таблице звёздочками обозначено наличие дороги между населёнными пунктами.

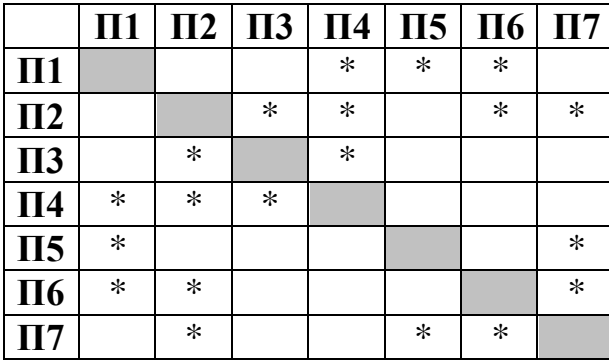

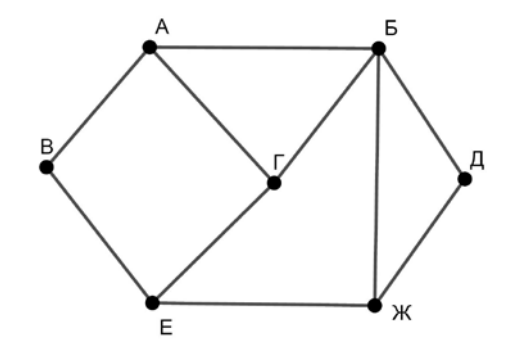

Так как таблицу и схему рисовали независимо друг от друга, нумерация населённых пунктов в таблице никак не связана с буквенными обозначениями на графе. Выпишите последовательно без пробелов и знаков препинания указанные на графе буквенные обозначения пунктов от П1 до П7: сначала букву, соответствующую П1, затем букву, соответствующую П2, и т. д.

Ответ:

Даны фрагменты двух таблиц из базы данных. Каждая строка таблицы 2 содержит информацию о ребёнке и об одном из его родителей. Информация представлена значением поля ID в соответствующей строке таблицы 1. На основании имеющихся данных определите ID человека, у которого в момент рождения было наибольшее количество двоюродных братьев и сестёр. При вычислении ответа учитывайте только информацию из приведённых фрагментов таблиц.

*Примечание.* Двоюродный брат (сестра) – сын (дочь) родного брата или сестры отца или матери. Братья и сёстры считаются родными, если у них есть хотя бы один общий родитель (отец или мать).

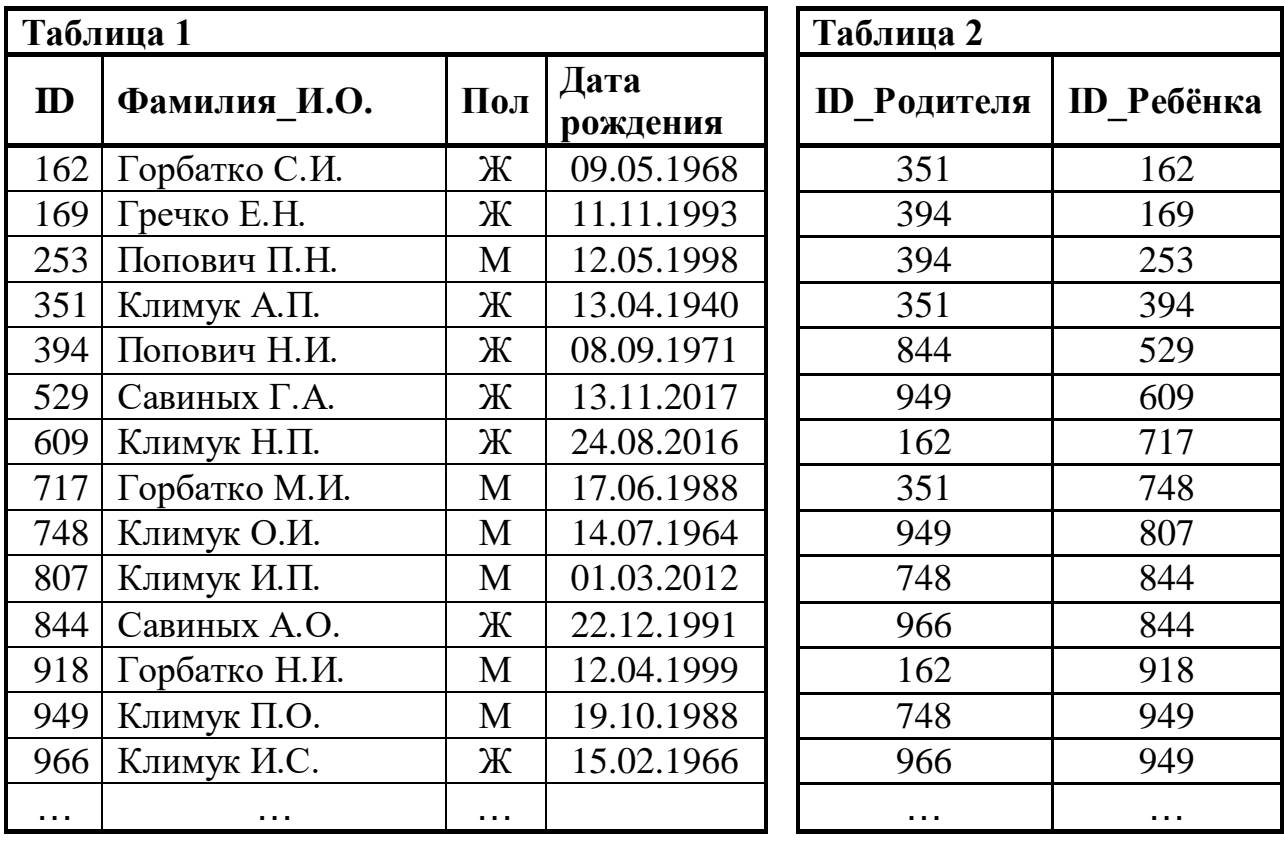

Ответ:

**5**

**4**

По каналу связи передаются сообщения, содержащие только заглавные русские буквы. Для передачи используется двоичный код, удовлетворяющий условию Фано. Кодовые слова для некоторых букв известны: А – 010, Б – 101, В – 1001,  $\Gamma$  – 111,  $\Xi$  – 0110, E – 110. Какое наименьшее количество двоичных знаков потребуется для кодирования слова ЛИЛИЯ?

*Примечание*. Условие Фано означает, что ни одно кодовое слово не является началом другого кодового слова.

Ответ:  $\Box$ 

Автомат обрабатывает натуральное число *N* по следующему алгоритму:

1. Строится двоичная запись числа *N*.

**6**

**7**

2. Складываются все цифры полученной двоичной записи. В конец записи (справа) дописывается остаток от деления суммы на 2.

- 3. Предыдущий пункт повторяется для записи с добавленной цифрой.
- 4. Результат переводится в десятичную систему и выводится на экран.

*Пример.* Дано число *N* = 13. Алгоритм работает следующим образом:

1. Двоичная запись числа *N*: 1101.

2. Сумма цифр двоичной записи 3, остаток от деления на 2 равен 1, новая запись 11011.

3. Сумма цифр полученной записи 4, остаток от деления на 2 равен 0, новая запись 110110.

4. На экран выводится число 54.

Какое наибольшее число, меньшее 100, может появиться на экране в результате работы автомата?

Ответ: \_\_\_\_\_\_\_\_\_\_\_\_\_\_\_\_\_\_\_\_\_\_\_\_\_\_\_.

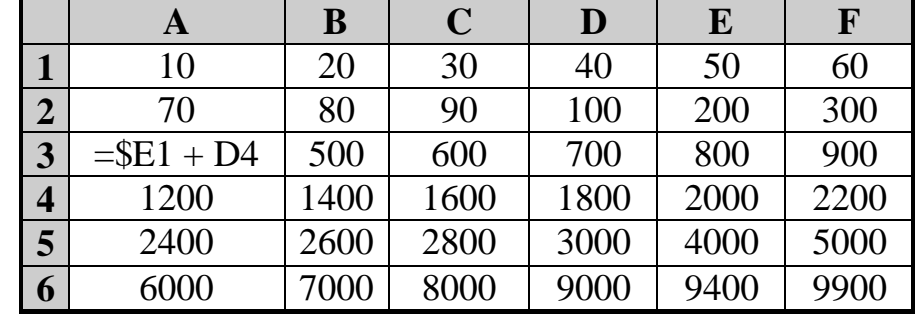

Дан фрагмент электронной таблицы:

Формулу из ячейки A3 скопировали в две ячейки в соседних столбцах одной строки. После этого числовое значение в одной из этих ячеек оказалось больше числового значения в другой на 400. Укажите адрес ячейки, в которой оказалось большее из этих значений.

*Примечание.* Знак \$ обозначает абсолютную адресацию.

Ответ: <u>\_\_\_\_\_\_\_\_\_\_\_\_\_\_\_\_</u>.

Запишите число, которое будет напечатано в результате выполнения следующей программы. Для Вашего удобства программа представлена на пяти языках программирования.

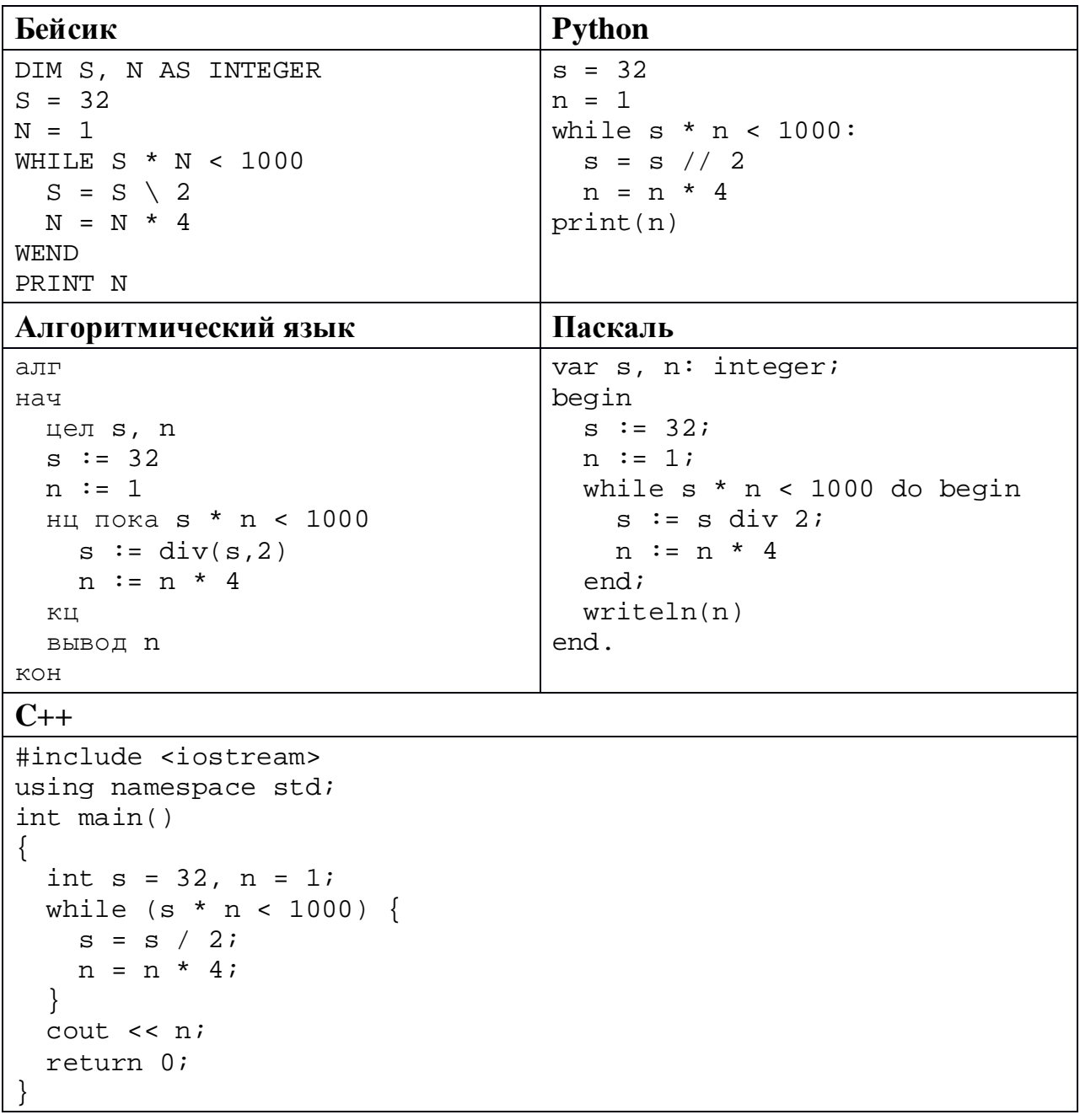

Ответ:

Автоматическая фотокамера каждые 15 с создаёт черно-белое растровое изображение, содержащее 256 оттенков. Размер изображения – 256 x 192 пикселей. Все полученные изображения и коды пикселей внутри одного изображения записываются подряд, никакая дополнительная информация не сохраняется, данные не сжимаются. Сколько Мбайтов нужно выделить для хранения всех изображений, полученных за сутки? В ответе укажите только целое число – количество Мбайтов, единицу измерения указывать не надо. **9**

Ответ: \_\_\_\_\_\_\_\_\_\_\_\_\_\_\_\_\_\_\_\_\_\_\_\_\_\_\_.

**10**

Руслан составляет 6-буквенные коды из букв Р, У, С, Л, А, Н. Каждую букву нужно использовать ровно один раз, при этом нельзя ставить рядом две гласные. Сколько различных кодов может составить Руслан?

Ответ: \_\_\_\_\_\_\_\_\_\_\_\_\_\_\_\_\_\_\_\_\_\_\_\_\_\_\_.

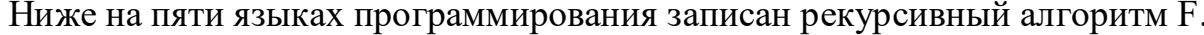

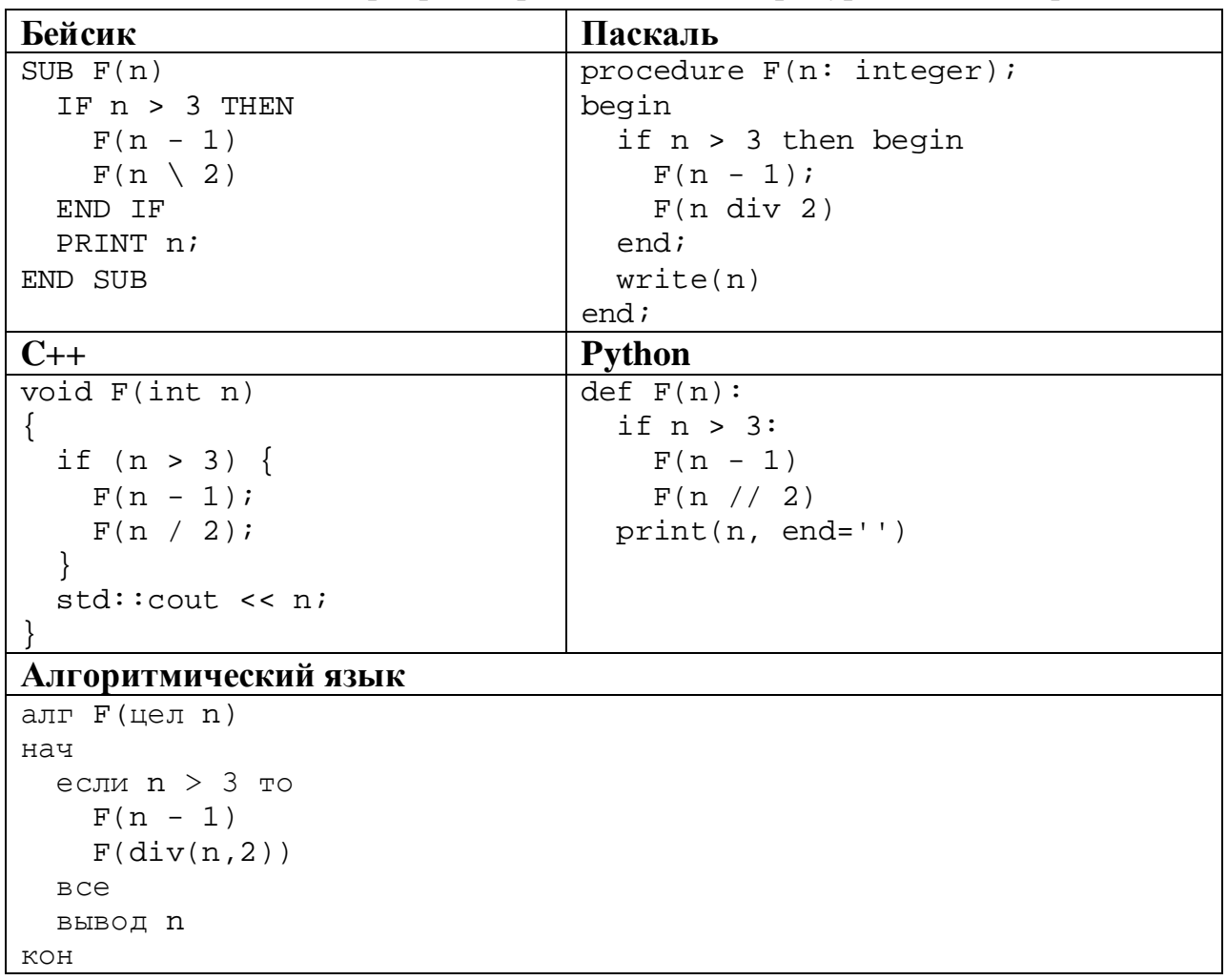

Запишите подряд без пробелов и разделителей все числа, которые будут показаны на экране при выполнении вызова F(7). Числа должны быть записаны в том же порядке, в котором они выводятся на экран.

12 В терминологии сетей ТСР/IР маской сети называется двоичное число, определяющее, какая часть IP-адреса узла сети относится к адресу сети, а какая - к адресу самого узла в этой сети. При этом в маске сначала (в старших разрядах) стоят единицы, а затем с некоторого места - нули. Обычно маска записывается по тем же правилам, что и IP-адрес, - в виде четырёх байтов, причём кажлый байт записывается в виле лесятичного числа. Адрес сети получается в результате применения поразрядной конъюнкции к заданному IP-адресу узла и маске.

Например, если IP-адрес узла равен 231.32.255.131, а маска равна 255.255.240.0, то адрес сети равен 231.32.240.0.

Для узла с IP-адресом 84.77.95.123 третий слева байт маски равен 224. Чему равен адрес сети для этого узла? Ответ запишите в виде IP-адреса (четыре десятичных числа, разделённых точками).

OTBET:

13 Каждый сотрудник предприятия получает электронный пропуск, на котором записаны личный код сотрудника и срок действия пропуска. Личный код состоит из 19 символов, каждый из которых может быть одной из 26 заглавных латинских букв. Для записи кода на пропуске отведено минимально возможное целое число байтов, при этом используют посимвольное кодирование, все символы кодируют одинаковым минимально возможным количеством битов. Срок действия записывается как номер года (число от 0 до 60, означающее год от 2000 до 2060) и номер дня в году (число от 1 до 366). Номер года и номер дня записаны на пропуске как двоичные числа, каждое из них занимает минимально возможное число битов, а два числа вместе – минимально возможное число байтов. Сколько байтов занимает вся информация на пропуске? В ответе запишите только целое число - количество байтов.

OTBeT:

# Исполнитель Редактор получает на вход строку цифр и преобразует её. Редактор может выполнять две команды, в обеих командах *v* и *w* обозначают цепочки цифр.

#### А) **заменить** (*v*, *w*).

**14**

Эта команда заменяет в строке первое слева вхождение цепочки *v* на цепочку *w.* Например, выполнение команды

**заменить** (111, 27)

преобразует строку 05111150 в строку 0527150.

Если в строке нет вхождений цепочки *v*, то выполнение команды **заменить** (*v*, *w*) не меняет эту строку.

#### Б) **нашлось** (*v*).

Эта команда проверяет, встречается ли цепочка *v* в строке исполнителя Редактор. Если она встречается, то команда возвращает логическое значение «истина», в противном случае возвращает значение «ложь». Строка исполнителя при этом не изменяется.

Цикл

ПОКА *условие последовательность команд*  КОНЕЦ ПОКА

выполняется, пока условие истинно.

К исходной строке, содержащей более 60 единиц и не содержащей других символов, применили приведённую ниже программу. В результате получилась строка 2211. Какое наименьшее количество единиц могло быть в исходной строке?

```
НАЧАЛО
ПОКА нашлось (111)
     заменить (111, 2)
     заменить (222, 11)
КОНЕЦ ПОКА
КОНЕЦ
```
Ответ: \_\_\_\_\_\_\_\_\_\_\_\_\_\_\_\_\_\_\_\_\_\_\_\_\_\_\_.

**16**

На рисунке – схема дорог, связывающих пункты А, Б, В, Г, Д, Е, Ж, И, К, Л, М, Н, П.

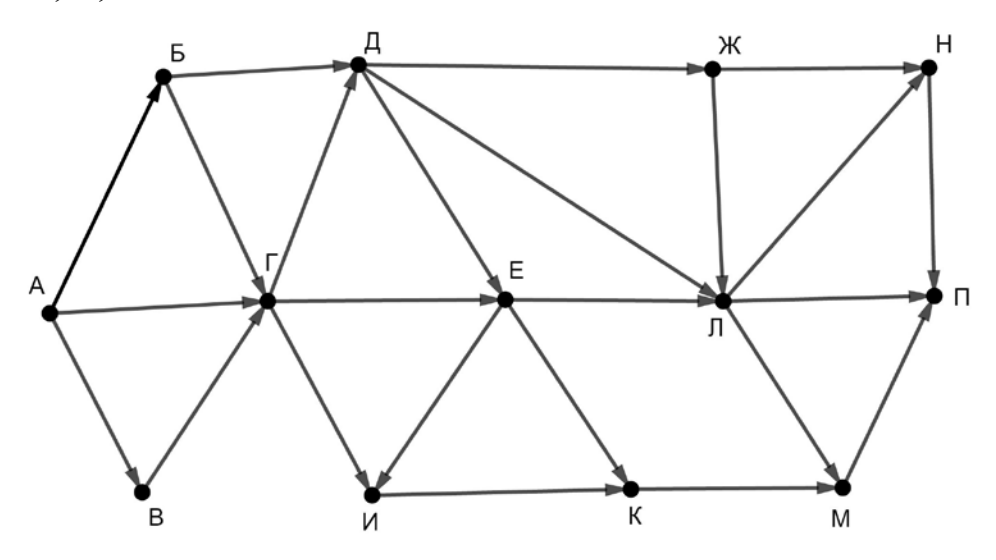

Сколько существует различных путей из пункта А в пункт П, проходящих через пункт Г или через пункт Е, но не через оба этих пункта?

Ответ: \_\_\_\_\_\_\_\_\_\_\_\_\_\_\_\_\_\_\_\_\_\_\_\_\_\_\_.

Сколько единиц содержится в двоичной записи значения выражения  $16^5 + 8^6 + 4^9 - 128?$ 

Ответ: \_\_\_\_\_\_\_\_\_\_\_\_\_\_\_\_\_\_\_\_\_\_\_\_\_\_\_.

В языке запросов поискового сервера для обозначения логической операции «ИЛИ» используется символ «|», а для логической операции «И» – символ «&». В таблице приведены запросы и количество найденных по ним страниц некоторого сегмента сети Интернет.

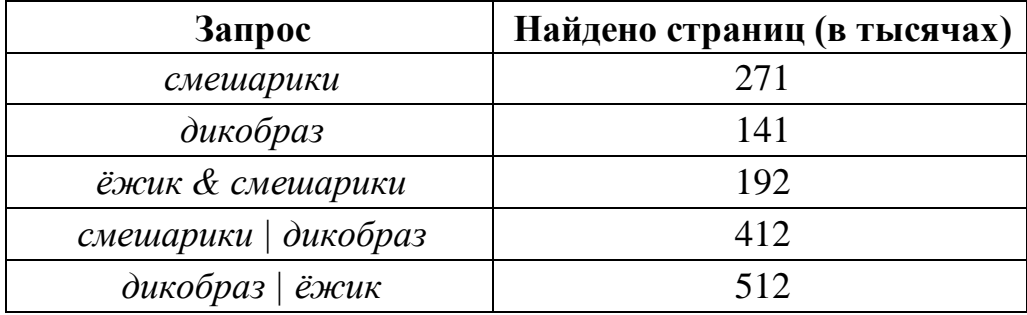

Какое количество страниц (в тысячах) будет найдено по запросу

*ёжик | смешарики | дикобраз?*

Считается, что все запросы выполнялись практически одновременно, так что набор страниц, содержащих все искомые слова, не изменялся за время выполнения запросов.

Ответ: \_\_\_\_\_\_\_\_\_\_\_\_\_\_\_\_\_\_\_\_\_\_\_\_\_\_\_.

Для какого наименьшего целого неотрицательного числа *A* выражение

 $(2x + 3y < A) \vee (x \ge y) \vee (y \ge 24)$ 

тождественно истинно при любых целых неотрицательных *x* и *y*?

Ответ: <u>\_\_\_\_\_\_\_\_\_\_\_\_\_\_\_\_\_</u>.

**17**

**18**

Представленный ниже на пяти языках программирования фрагмент программы обрабатывает элементы одномерного целочисленного массива А с индексами от 0 до 10. Перед началом выполнения данного фрагмента эти элементы массива имели значения 4, 5, 6, 3, 5, 6, 2, 5, 8, 3, 4 (т. е.  $A[0] = 3$ ,  $A[1] = 5, ..., A[10] = 4$ ). Определите значение переменной *s* после выполнения фрагмента.

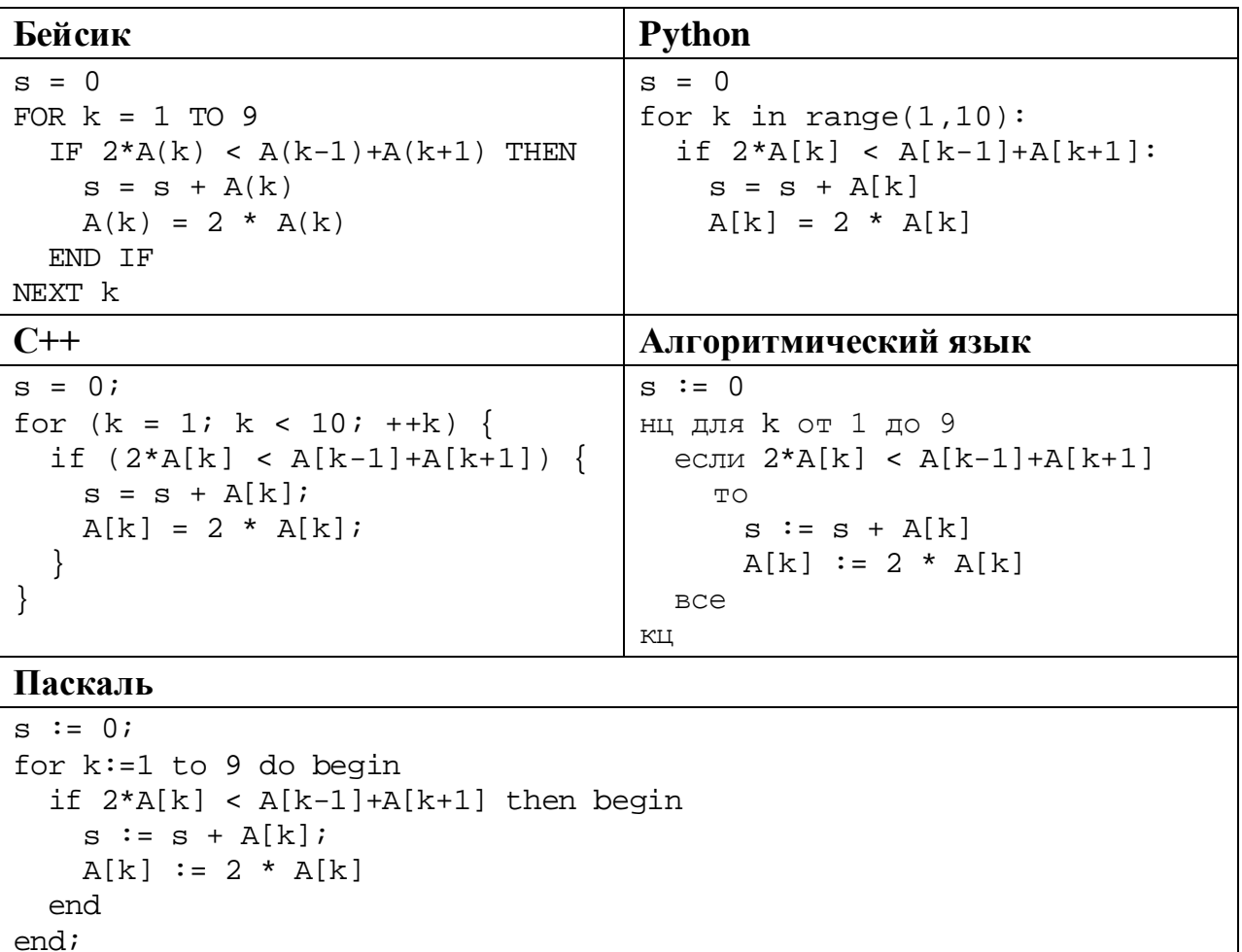

Ответ:

Ниже на пяти языках программирования записана программа, которая вводит натуральное число х, выполняет преобразования, а затем выводит два числа. Укажите наименьшее возможное значение  $x$ , при вводе которого программа выведет сначала 5, а потом 2.

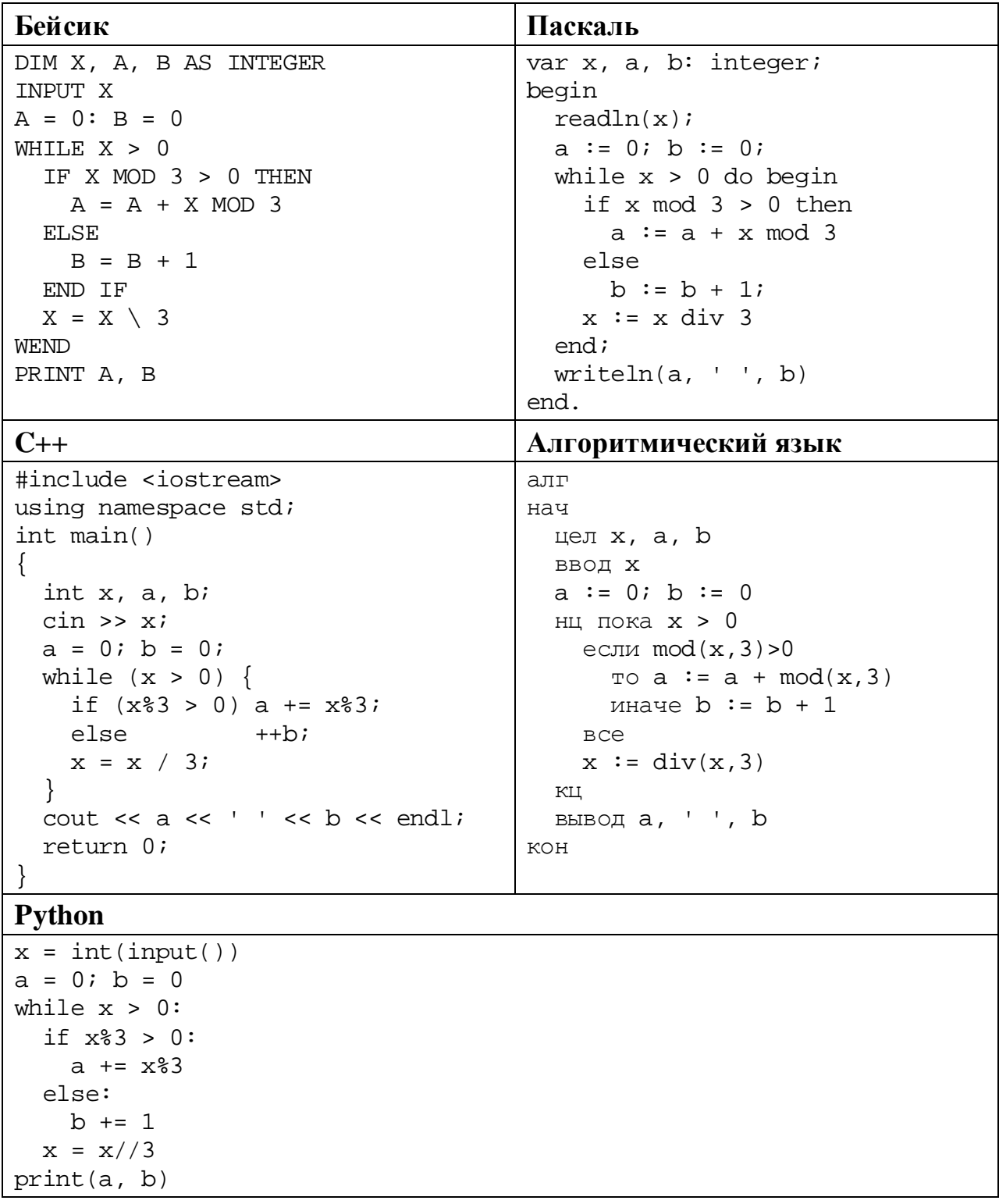

Ответ:

© СтатГрад 2019-2020 уч. г. Публикация в интернете или печатных изданиях без письменного согласия СтатГрад запрещена

 $\mathcal{L}(\mathcal{L})$ 

 $21$ 

Какое число будет напечатано в результате работы следующей программы? Для Вашего удобства программа приведена на пяти языках программирования.

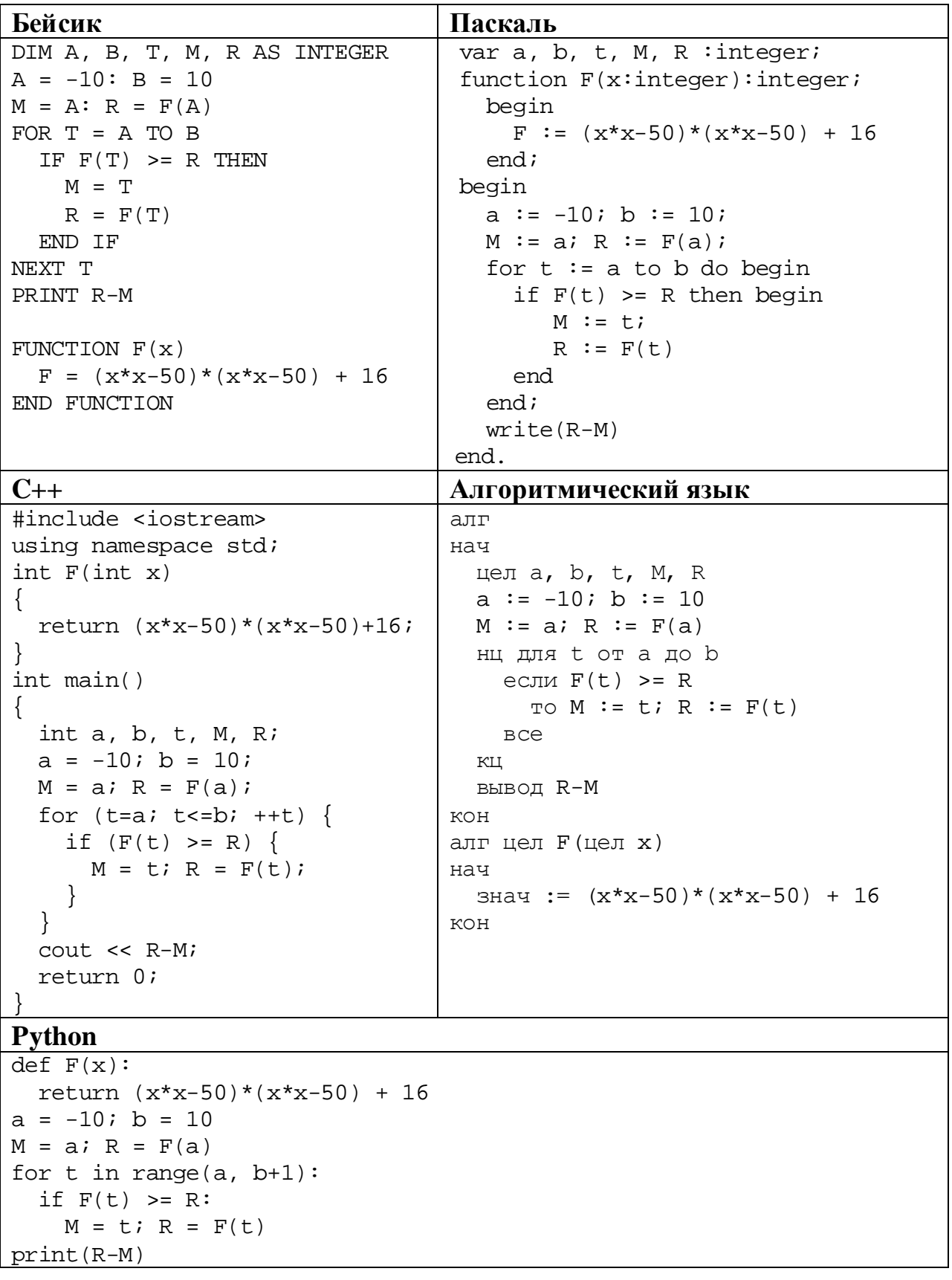

#### OTBeT:

© СтатГрад 2019-2020 уч. г. Публикация в интернете или печатных изданиях без письменного согласия СтатГрад запрещена

#### $22$ Исполнитель РазДва преобразует число на экране.

У исполнителя есть две команды, которым присвоены номера:

#### 1. Прибавить 1

## 2. Умножить на 2

Первая команда увеличивает число на экране на 1, вторая умножает его на 2. Программа для исполнителя РазЛва - это последовательность команд.

Сколько существует программ, которые преобразуют исходное число 2 в число 50, и при этом траектория вычислений содержит число 12 и не содержит числа 47?

Траектория вычислений - это последовательность результатов выполнения всех команд программы. Например, для программы 212 при исходном числе 4 траектория будет состоять из чисел 8, 9, 18.

Ответ: что с последните село на село с последните село на село с последните село с последните село с последните с

23

Сколько существует различных наборов значений логических переменных  $x_1, x_2, ..., x_{10}$ , которые удовлетворяют всем перечисленным ниже условиям?

 $(x_1 \vee x_2) \rightarrow (x_3 \equiv x_4) = 1$  $(x_3 \vee x_4) \rightarrow (x_5 \equiv x_6) = 1$  $(x_5 \vee x_6) \rightarrow (x_7 \equiv x_8) = 1$  $(x_7 \vee x_8) \rightarrow (x_9 \equiv x_{10}) = 1$ 

В ответе не нужно перечислять все различные наборы значений переменных  $x_1, x_2, ..., x_{10}$ , при которых выполнена данная система равенств. В качестве ответа Вам нужно указать количество таких наборов.

Ответ:

17

Для записи ответов на задания этой части (24-27) используйте отдельный лист. Запишите сначала номер задания (24, 25 и т. д.), а затем – полное решение. Ответы записывайте чётко и разборчиво.

24

Факториалом натурального числа *п* (обозначается *п*!) называется произведение всех натуральных чисел от 1 до *п*. Например,  $4! = 1 \cdot 2 \cdot 3 \cdot 4 = 24$ .

Даны целые положительные числа  $\overline{A}$  и  $\overline{B}$ ,  $0 < A < B < 10^9$  (выполнение этого неравенства гарантируется и не должно проверяться). Необходимо найти и вывести количество точных факториалов, расположенных строго между этими числами, то есть количество таких N, что  $A < N! < B$ .

Например, при  $A = 1$  и  $B = 10$  нужно вывести число 2 (возможные значения  $K - 2$   $\mu$  3).

Для решения этой задачи ученик написал программу, но, к сожалению, его программа неправильная.

Ниже эта программа для Вашего удобства приведена на пяти языках программирования.

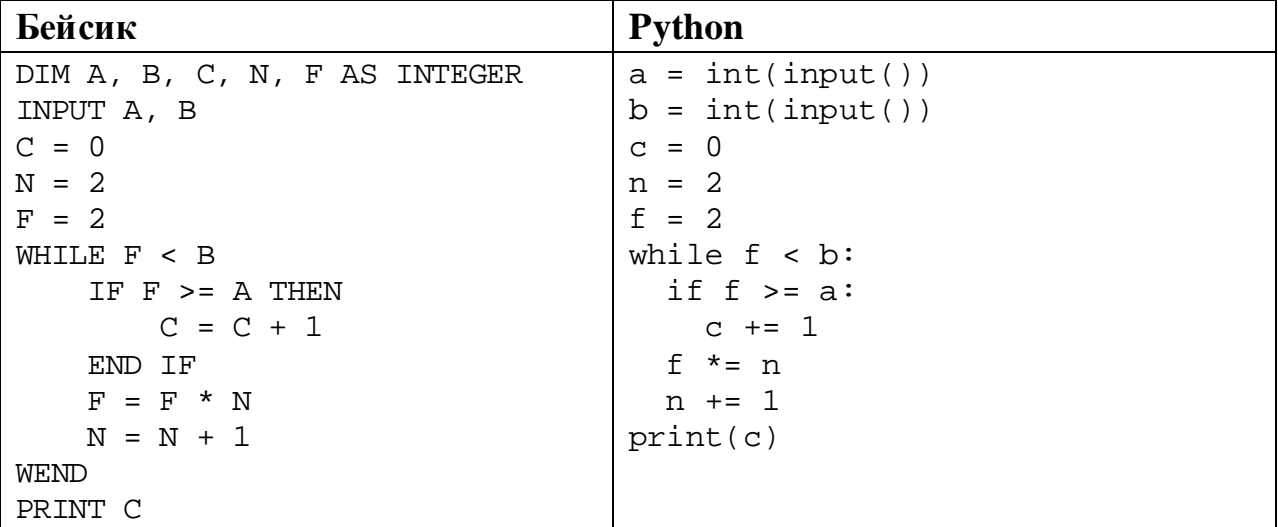

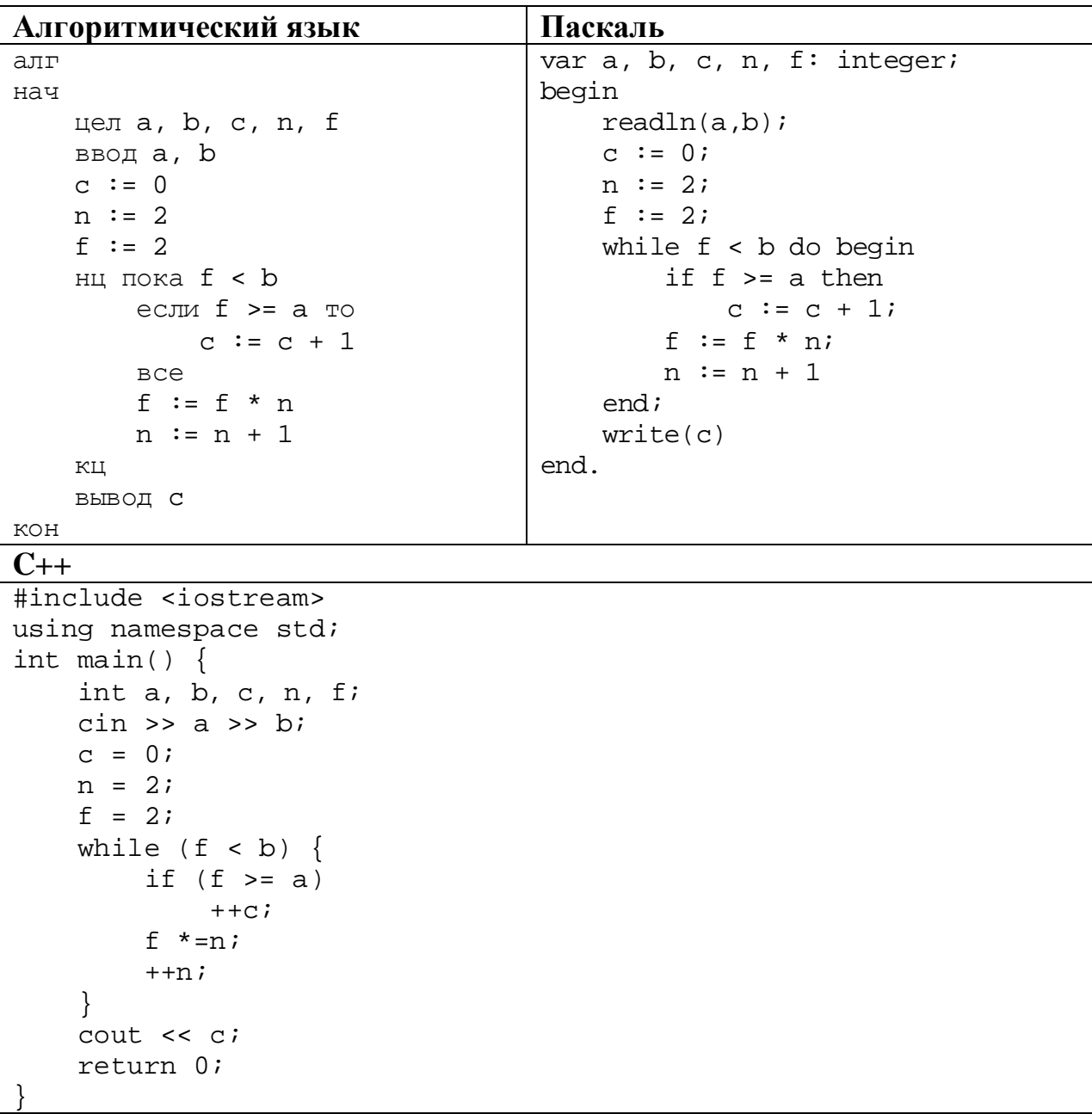

Последовательно выполните следующее.

- 1. Напишите, что выведет эта программа при вводе чисел 1 и 15.
- 2. В программу ввели значение  $A = 4$ . Назовите минимальное значение В, при вводе которого программа выведет правильный ответ.
- 3. Найдите в программе все ошибки (известно, что их не больше двух) и исправьте их. Для каждой ошибки выпишите строку, в которой она допущена, и приведите эту же строку в исправленном виде.

Достаточно указать ошибки и способ их исправления для одного языка программирования.

Обратите внимание: Вам нужно исправить приведённую программу, а не написать свою. Вы можете только заменять ошибочные строки, но не можете удалять строки или добавлять новые. Заменять следует только ошибочные строки: за исправления, внесённые в строки, не содержащие ошибок, баллы будут снижаться.

Дан массив, содержащий 2019 положительных целых чисел, не превышающих 15 000. Необходимо найти количество элементов массива, шестнадцатеричная запись которых заканчивается цифрой D, заменить на это количество все элементы, восьмеричная запись которых содержит ровно 3 цифры, и вывести изменённый массив.

Напишите на одном из языков программирования программу для решения этой залачи.

Исходные данные объявлены так, как показано ниже. Запрещается использовать переменные, не описанные ниже, но разрешается не использовать часть из описанных.

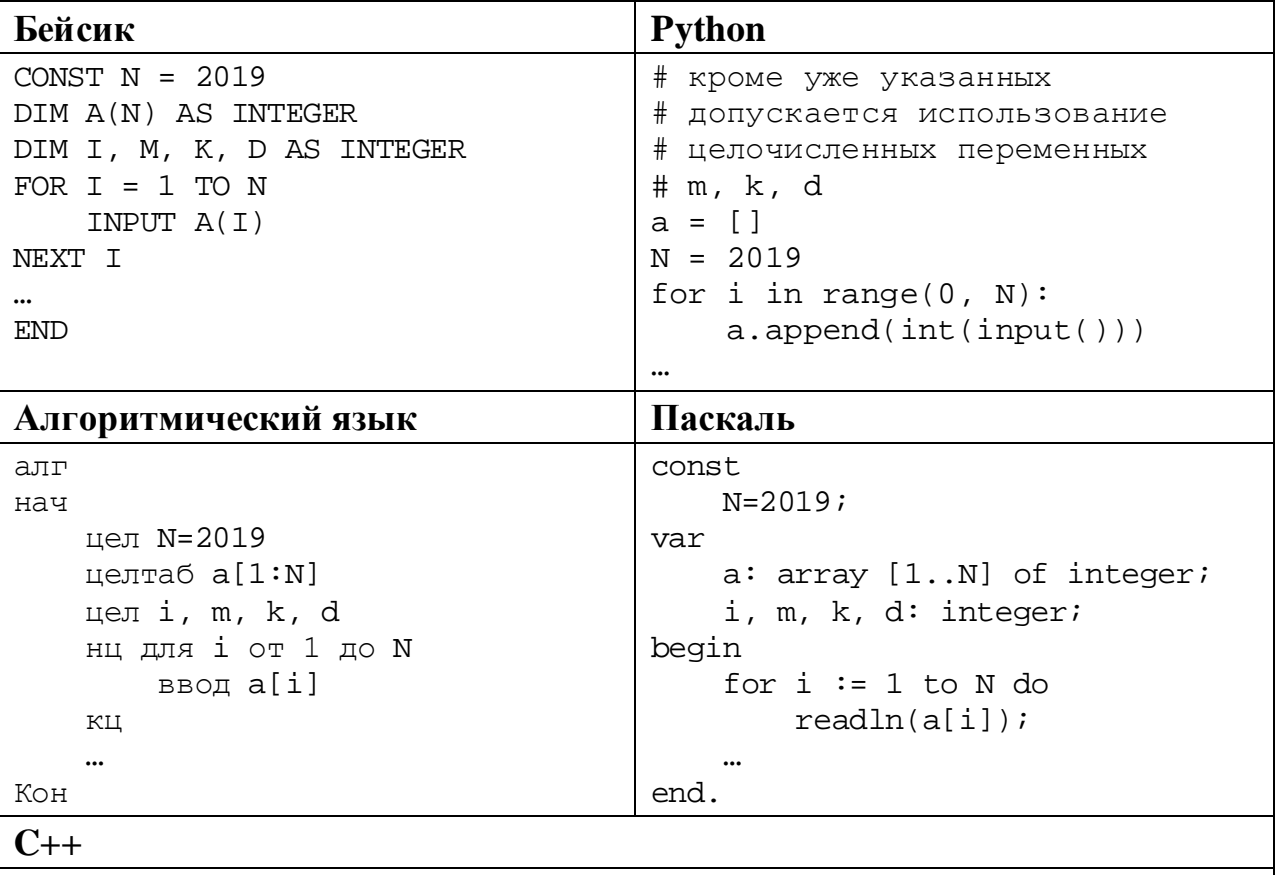

#include <iostream> using namespace std; const int N=2019;  $int \text{main}()$ int  $a[N]$ ; int i, m, k, d; for  $(i=0; i < N; ++i)$  $\operatorname{cin} \gg \operatorname{a[i]}$  $\ddotsc$ return 0;

В качестве ответа Вам необходимо привести фрагмент программы, который должен находиться на месте многоточия. Вы можете записать решение также на другом языке программирования (укажите название и используемую

Информатика. 11 класс. Вариант ИН1910204 21

версию языка программирования, например Free Pascal 2.6). В этом случае Вы должны использовать те же самые исходные данные и переменные, какие были предложены в условии.

**26**

Два игрока, Петя и Ваня, играют в следующую игру. Перед игроками лежат две кучи камней. Игроки ходят по очереди, первый ход делает Петя. За один ход игрок может **добавить** в одну из куч **один камень** или **увеличить** количество камней **в куче в четыре раза**. Например, пусть в одной куче 6 камней, а в другой 9 камней; такую позицию мы будем обозначать (6, 9). За один ход из позиции (6, 9) можно получить любую из четырёх позиций: (7, 9), (24, 9), (6, 10), (6, 36). Чтобы делать ходы, у каждого игрока есть неограниченное количество камней.

Игра завершается в тот момент, когда суммарное количество камней в кучах становится не менее 61. Победителем считается игрок, сделавший последний ход, то есть первым получивший позицию, в которой в кучах будет 61 или больше камней.

В начальный момент в первой куче было 3 камня, во второй куче – *S* камней,  $1 \le S \le 57$ .

Будем говорить, что игрок имеет *выигрышную стратегию*, если он может выиграть при любых ходах противника. Описать стратегию игрока – значит описать, какой ход он должен сделать в любой ситуации, которая ему может встретиться при различной игре противника. В описание выигрышной стратегии не следует включать ходы играющего по ней игрока, которые не являются для него безусловно выигрышными, то есть не гарантируют выигрыш независимо от игры противника.

Выполните следующие задания.

# **Задание 1.**

а) Назовите все значения *S*, при которых Петя может выиграть первым ходом.

б) Петя сделал неудачный первый ход, после которого Ваня выиграл своим первым ходом. Назовите минимальное значение *S*, при котором это возможно.

## **Задание 2.**

Укажите такое значение *S*, при котором у Пети есть выигрышная стратегия, причём Петя не может выиграть первым ходом, но может выиграть своим вторым ходом независимо от того, как будет ходить Ваня. Для указанного значения *S* опишите выигрышную стратегию Пети.

# **Задание 3.**

Укажите такое значение *S*, при котором у Вани есть выигрышная стратегия, позволяющая ему выиграть первым или вторым ходом при любой игре Пети, и при этом у Вани нет стратегии, которая позволит ему гарантированно выиграть первым ходом.

Для указанного значения *S* опишите выигрышную стратегию Вани. Постройте дерево всех партий, возможных при этой выигрышной стратегии Информатика. 11 класс. Вариант ИН1910204

Вани (в виде рисунка или таблицы). В узлах дерева указывайте игровые позиции. Дерево не должно содержать партий, невозможных при реализации выигрывающим игроком своей выигрышной стратегии. Например, полное дерево игры не будет верным ответом на это задание.

# 27

Дана последовательность  $N$  целых неповторяющихся положительных чисел. Рассматриваются все пары элементов последовательности, разность которых делится на  $m = 60$ . Среди всех таких пар нужно найти и вывести пару с максимальной разностью элементов. Если одинаковую максимальную разность имеют несколько пар, можно вывести любую из них. Если подходящих пар в последовательности нет, нужно вывести два нуля.

## Описание входных и выходных данных

 $\mathbf{B}$ первой задаётся строке данных количество входных чисел  $N (2 \le N \le 10000)$ . В каждой из последующих N строк записано одно натуральное число, не превышающее 10 000. Гарантируется, что никакое число не встречается в последовательности более одного раза. Пример входных данных:

 $80$ 

Пример выходных данных для приведённого выше примера входных данных: 3 1 2 3

Пояснение. Из данных восьми чисел можно составить Три пары. удовлетворяющие условию: (15, 75), (3, 123), (5, 65). Наибольшая разность получается в паре (3, 123).

Напишите эффективную по времени и по памяти программу для решения этой залачи.

Программа считается эффективной по времени, если при одновременном увеличении количества исходных чисел N и параметра  $m$  в  $k$  раз время работы программы увеличивается не более чем в  $k$  раз.

Программа считается эффективной по памяти, если память, необходимая для хранения всех переменных программы, не превышает 4 Кбайт и не увеличивается с ростом N.

Максимальная оценка за правильную (не содержащую синтаксических ошибок и дающую правильный ответ при любых допустимых входных данных) программу, эффективную по времени и по памяти, – 4 балла.

Максимальная оценка за правильную программу, эффективную только по времени или только по памяти, – 3 балла.

Максимальная оценка за правильную программу, не удовлетворяющую требованиям эффективности, – 2 балла.

Вы можете сдать **одну** или **две** программы решения задачи. Если Вы сдадите две программы, каждая из них будет оцениваться независимо от другой, итоговой станет **бо́ льшая** из двух оценок.

Перед текстом программы кратко опишите алгоритм решения. Укажите использованный язык программирования и его версию.